TR -o -0031 空間回路網法を用いた 周波数特性解析プログラム 角田紀久夫 39 ..

 $\Lambda \sim 10^5$ 

## 1990. 7. 27.

# ATR光電波通信研究所

概 要 (Abstract)

電滋界の数値解析手法はマイクロ波回路・アンテナ素子の設計において有力なツー ルとなっている。これらソフトウェアの充実を言tるため ATRでは各種解析プログラムの 導入を進めている。

この度、空間回路網法の導入を図り、プログラムを作成した。この解析プログラ ムでは、 3次元空間の時間ステップの電磁界解析を行い、過渡現象における電磁界の挙 動をピィジュアルに観測できるほか、フーリエ変換を用いて周波数特性を計算すること ができる。

この報告書は、プログラムコードに用いる基本計算式および本プログラムコード の使用法を示すとともに、本手法を用いる上での注意事項を記している。

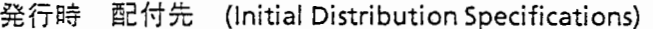

### 備考 (Notes)

目次

1. まえがき

2 空間回路網法解析の概要

- 3 解析プログラムの使用法および プログラムコードの説明 ファイン しょうしょう しょうしょう しゅうしょく いんこうしょう
- 4 プログラム使用例 <sup>34</sup>
- 5 まとめ <sup>39</sup>

 $\overline{2}$ 

 $\mathbf{1}$ 

 $\mathbf{r}$ 

はじめに

近年、電子計算機の発達に伴い電磁界の時間軸解析手法の報告例が多くみうけられる。この 種の解析法としては、空間回路網法"](以前は Bergeron法と呼ばれていた)、差分時間領域法 <sup>[2]</sup>(FD-TD法)、伝送線路行列法<sup>[3]</sup>(TLM法)がよく知られ、それぞれ日本、アメリカ、ヨーロッパで 中心に研究されている。これらは共にマックスウエル方程式の差分解法であって、計算手順等 が異なるものの、共に空間を離散化した格子点でモデル化し各格子点の電磁界の値を一離散時 間前における電磁界値を用いて逐次求めている。

このような時間軸解析法の特徴は、電磁界の過渡(定常)状態をビジュアルに観察できるほ か、パルス波入力に対する時間応答を計算できるため、フーリエ変換 (FFT)によって広帯域な周 波数特性を得られることである。

一方、マイクロ波受動回路の設計、例えば立体回路、平面回路(線路の不連続構成、多層構成 など)やアンテナ等放射素子の設計においては電磁界解析ソフトは有力なツールである。現在 ATRでは、有限要素法を立ち上げつつあるが、今のところ定常状態の解析を対象としており、 回路網の広帯域な周波数特性を計算することには向いていない。そこで前記時間軸解析法の特 徴に着目し、解析ツールとして空間回路網法を導入した。

以下、本レポートでは 2章に本プログラムで用いる計算式を蘭単に記し、 3産にプログラム コードを記載した。 4章は本プログラムの使用法を記すとともに、解析における注意点を記載 した。本解析法に関する詳細は参考文献[1]を参照してほしい。

参考文献

[1] 山下他: "電磁波問題の基礎解析法"、電子通信情報学会 昭62

- [2] A. Taflove, etal: "Numerical Solution of Steady-state Electromagnetic Scattering Problems Using the Time-Dependent Maxwell's Equations," IEEE Trans. Microwave Theory & Tech., vol. 23,no.8,pp623-630, Aug. 1975
- [3] J.P. Hoefer: "The Transmission-Line Matrix Method --- Theory and Applications" IEEE Trans. Microwave Theory & Tech., vol. 33,no.1 O,pp882-893, Oct. 1985

### 2. 空間回路網法の概要

本圭では、等価回路表現およびプログラムに用いる計算式について概略を記す。詳細につい ては文献[1 ]-[3]を参照してほしい。

### 2.1 等価回路表現

本計算法では、空間は格子点でモデル化される。図 2-1に解析に用いる基本格子点配置を示 す。格子点は A-Fで示した 6種類に分類され、 X,Y,Z各方向には間隔△dで配置される。(なお、 本プログラムでは、 X,Y,Z各方向の座標値(l,m,n)を図のように設定する。) ひとつの格子点か らは 4方向に伝送線路が延び、隣接する格子点とジャイレーターを介して接続される。ジャイ レーターは電流と電圧を逆転する素子であって、入力側の電圧・電流を Vin,lin出力側を Vout,lout とすると次式で定義される。

Vout=-Iin Vout=lin lout= -Vin lout=Vin (B-Dノード間) (他のノード間) (1)

このとき、各格子点における電流•電圧と電磁界成分を表2-1 のように定義すると、各格子点に おける電流・電圧の関係式は Maxwell方程式と対応する。このように、ひとつの格子点では電界 1成分・磁界2成分または電界2成分・磁界 1成分が定義される。格子点から流れだす電流はその点 における磁界または電界の進行波・後退波に対応し、また、格子点から延びる線路の方向はポイ ンチングベクトルの向きに対応する。

電磁界を求めることは、回路網の各格子点における電流・電圧を求めることであって、これは ベルジェロン法を用いて計算できる。ベルジェロン法は有限長線路における伝搬特性を線路両 端の電流•電圧を用いて時間軸上で定式化したもので、線路長がd、それに対応した伝搬時間を △t、伝送線路の特性インピーダンスを Zoとすると次式で表される。

$$
V(d, t + \Delta t) - Zo I(d, t + \Delta t) = V(0, t) - Zo I(0, t)
$$

$$
V(0, t + \Delta t) + Z_0 I(0, t + \Delta t) = V(d, t) + Z_0 I(d, t)
$$
\n(2)

すなわち、回路網における△t時刻後の電流・電圧が隣接格子点における電流・電圧を用いて計算 できることを示す。

これを概念的に示したのが図2-2である。中央にある格子点Aおよび隣接格子点をB およびC とする。空間と時間を等差分にとれば(格子点の離散距離△dを観測離散時間△tに波が伝搬する 距離と等しくとれば)時刻 $t$ の隣接格子点の電界・磁界成分は時刻 $t$ +  $\Delta t$ には観測格子点に到達す る。すなわち、点Aが示す電磁界は隣接格子点から到来する電界・磁界成分の足し合わせとして 求まる。ここで隣接格子点間を伝送線路で接続した回路網を考え、各格子点における電圧と各 伝送線路に流れる電流をその格子点の電界•磁界成分に対応付けたものが空間回路網法である。

この様に、この解析手法は各格子点を 2次波源とみなし△t時間後の格子点の電磁界を計算す るホイヘンスの原理の離散モデルと考えることもできる。

### 2.2 プログラムに用いる計算式

格子点の等価回路を図 2-3に示す。格子点からは、 4方向へ伝送線路が廷び、また、格子点に は並列にコンデンサと抵抗が接続されている。抵抗はその格子点が代表する部分の損失に、コ ンデンサはその格子点における電圧が電界に対応する場合は誘電率、磁界に対応する場合は透 磁率に対応する。また、励振は内部抵抗を接続した電圧源を用いる。

電流·電圧を図2-3に示した矢印の方向に定義すると、電流·電圧は時刻Δt前の隣接接点の値を 用いて (1)(2)式より次の関係式で表される

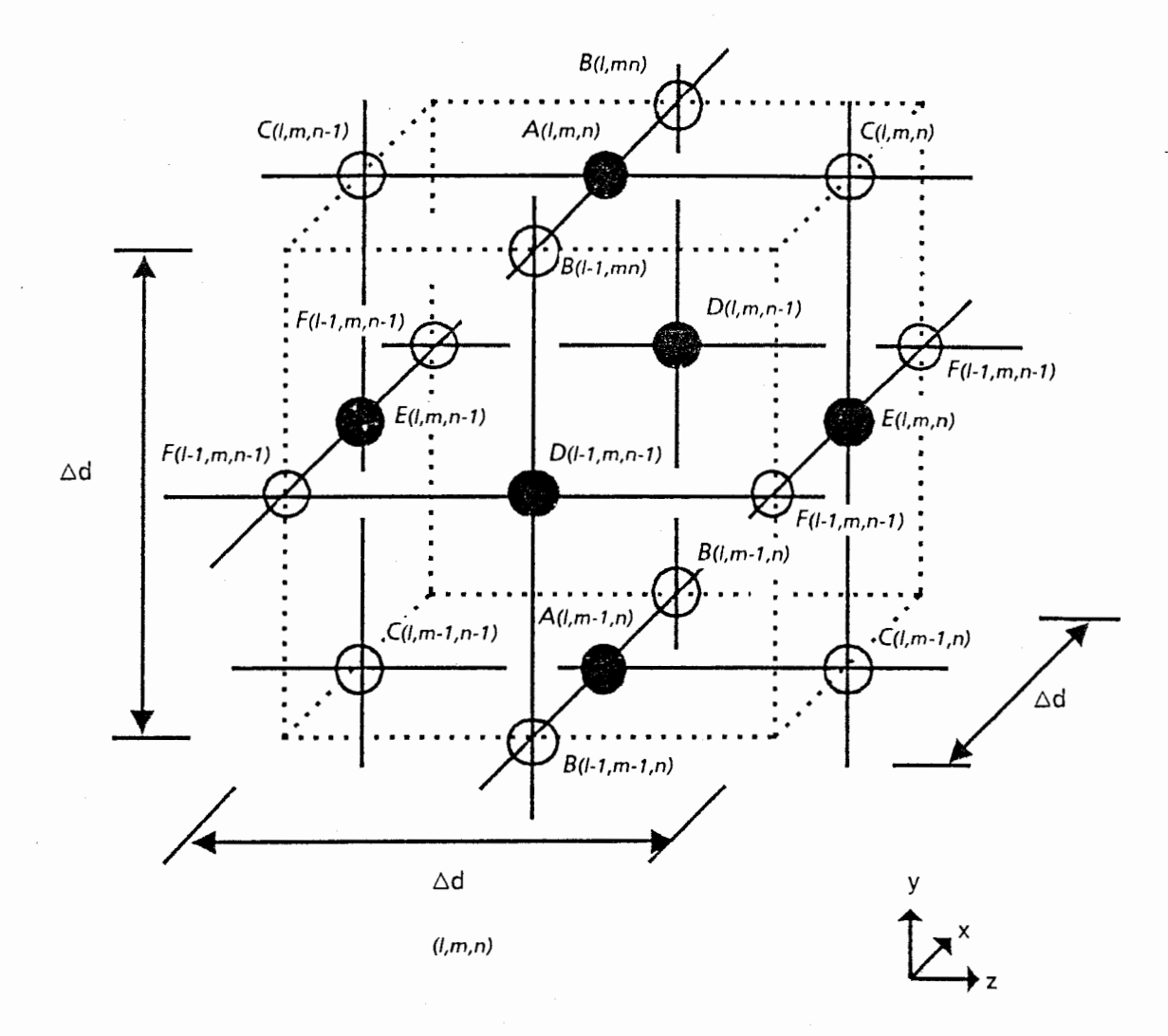

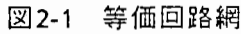

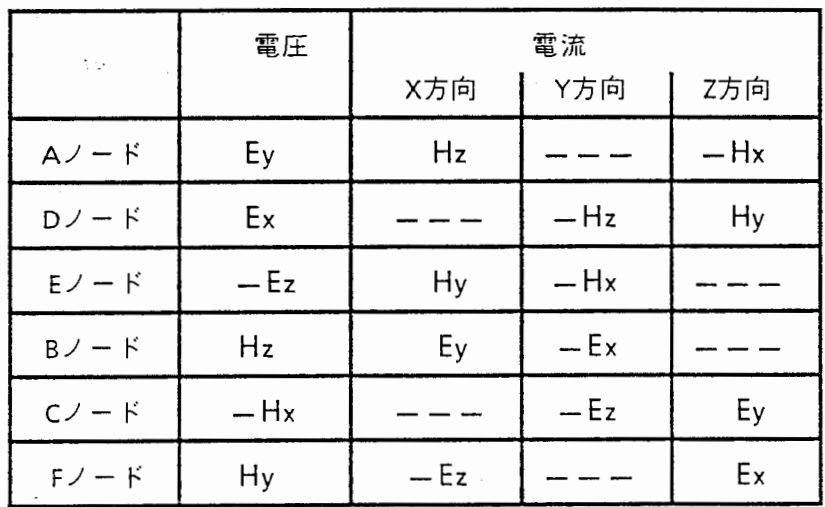

電圧・電流と電界・磁界の対応表 表 2-1

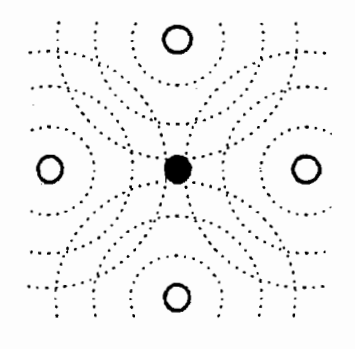

図2-2 等価回路網

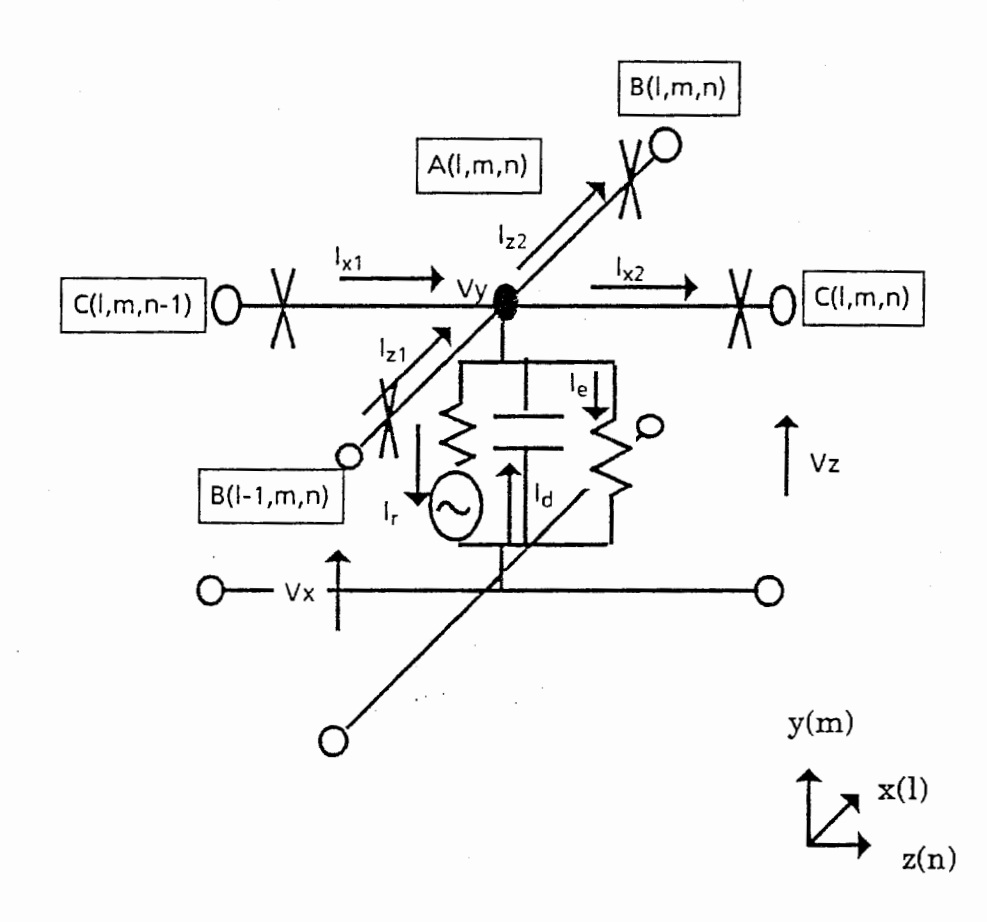

図2-3 格子点の等価回路

$$
V_{y}(l,m,n,t) + Z \circ I_{z1}(l,m,n,t) = I_{z2}^*(l,m,n-1,t-\Delta t) + Z \circ V_{x}(l,m,n-1,t-\Delta t) = \Psi_1
$$
\n(3)

$$
V_{y}(l,m,n,t) - ZoI_{z2}(l,m,n,t) = I_{z1}^{*}(l,m,n,t - \Delta t) - ZoV_{x}(l,m,n - 1, t - \Delta t) = \Psi_{2}
$$
\n(4)

$$
V_{y}(l,m,n,t) + Z \circ I_{x1}(l,m,n,t) = I_{x2}^*(l-1,m,n,t-\Delta t) + Z \circ V_{x}(l-1,m,n-1,t-\Delta t) = \Psi_{3}
$$
\n<sup>(5)</sup>

$$
V_{y}(l,m,n,t) + ZoI_{x2}(l,m,n,t) = I_{x1}^{*}(l,m,n,t - \Delta t) - ZoV_{x}(l,m,n-1,t - \Delta t) = \Psi_{4}
$$
 (6)

$$
V_{y}(l,m,n,t) + R c I_{d}(l,m,n,t) = V_{y}(l,m,n,t-\Delta t) + R c I_{d}(l,m,n,t-\Delta t) = \Psi_{5}
$$
\n(7)

$$
I_e(l, m, n, t) = G \ V_y(l, m, n, t) = \Psi_6 \tag{8}
$$

$$
I_r(l, m, n, t) = G\,in (V_{\nu}(l, m, n, t) - V_{\rho}) = \Psi_{\gamma}
$$
\n(9)

ここで、Zoは伝送線路の特性インピーダンスであり、自由空間の特性インピーダンスとしてい る。また、Vsは励振電圧の電圧値を示す。Rcは回路網のコンデンサの容量値であって、媒質の xe, xm を用いて次式となる。

以上の様に、v1-v7は、時刻△t前の隣接接点の値を用いて計算できる。

解析空間をモデル化するときの媒質条件、境界条件として下記の6種類が考えられ、以下に その回路計算式を示す。

- 空気媒質内における格子点  $1)$
- 誘電体および磁性体における格子点  $2)$
- 完全導体および磁気壁における格子点  $3)$
- 一端が自由空間境界となる格子点  $4)$
- 二端が自由空間境界となる格子点 5)
- 電圧駆動点となる格子点  $6)$

(1)空気媒質内における格子点

空気部は格子点において並列素子を持たない回路で表現される。電流の連続条件より

$$
I_{-1}(l,m,n,t) - I_{-2}(l,m,n,t) + I_{-1}(l,m,n,t) - I_{-2}(l,m,n,t) = 0
$$

これより電圧は次式となり、これを式(3)-(6)に代入すれば各電流値が求められる。

$$
V_{y}(l,m,n,t) = \frac{\Psi_{1} + \Psi_{2} + \Psi_{3} + \Psi_{4}}{4}
$$
\n(10)

2) 誘電体および磁性体媒質内にある格子点

損失および媒質条件は、上記の式(7)(8)で示されるが、格子点が媒質境界面上にある場合は、 コンデンサの容量値およびコンダクタンスは相加平均値を用いる。ここで電流の連続条件より

$$
I_{z1}(l,m,n,t) - I_{z2}(l,m,n,t) + I_{x1}(l,m,n,t) - I_{x2}(l,m,n,t) + I_{d}(l,m,n,t) - I_{c}(l,m,n,t) = 0
$$

よって接点における電圧は電流を消去することより

$$
V_{y}(l,m,n,t) = \frac{Rc(\Psi_1 + \Psi_2 + \Psi_3 + \Psi_4) + Zo \Psi_5}{4Rc + Zo(1 + Rc \ G)}
$$
\n(11)

なお、損失が無い場合は次式となる。

$$
V_{y}(l,m,n,t) = \frac{Rc(\Psi_{1} + \Psi_{2} + \Psi_{3} + \Psi_{4}) + Zo \Psi_{5}}{4Rc + Zo}
$$
(12)

また、誘電率や透磁率が 1であって、損失のみある場合は次式となる。

$$
V_{y}(l,m,n,t) = \frac{\Psi_{1} + \Psi_{2} + \Psi_{3} + \Psi_{4}}{4 + Z\sigma G}
$$
 (13)

これを式(3)-(8)に代入して電流値を求める。

4)一端が自由空間境界となる格子点

自由空間は、解析領域外部から内部ヘエネルギーの流入がない条件として近似する。これは 境界面から外に延びた綿路の先端を整合負荷で終端することに対応し、格子点に並列接続抵杭 を加えた等価回路となる。(図2-4) ここで電流の連続条件より

 $-I_{-2}(l,m,n,t)+I_{-1}(l,m,n,t)-I_{-2}(l,m,n,t)-I_{-2}(l,m,n,t)=0$ 

よって接点における電圧は電流を消去することより

$$
V_y(l,m,n,t) = \frac{Rc \left(\Psi_2 + \Psi_3 + \Psi_4\right) + Zo \Psi_6}{Zo + Rc(3 + Zo \ G)}
$$
\n(14)

誘電体を含まない接点の自由空間との境界条件については次式となる。

$$
V_y(l,m,n,t) = \frac{(\Psi_2 + \Psi_3 + \Psi_4)}{3 + Zo \ G} \tag{15}
$$

これを式(3)-(8)に代入して各電流値が求められる。

7)二端が自由空間境界となる空気媒質内における格子点

ふたつの自由空間境界面を持つ場合については境界面に延びたふたつの線路の先端を抵抗で 終端することになり、並列接続抵抗として等価回路表現される。これは、先に示した式に並列 コンダクタンスを付加することであり、このとき格子点における電圧は次式で得られる。

$$
V_y(l,m,n,t) = \frac{(V_2 + V_4)}{2 + 2Z \sigma G}
$$
 (16)

また、誘電体を含む場合については電圧は次式で得られる。

$$
V_{y}(l,m,n,t) = \frac{Rc \left(\Psi_{2} + \Psi_{4}\right) + Zo \Psi_{6}}{Zo + Rc(2 + 2Zo \ G)}
$$
\n(17)

(9)霊圧駆動点となる格子点

励振回路は以上に示した等価回路に対して、定電圧源を接続する回路となる。この時、雷源 の内部抵抗は励振点における電界と磁界の比、即ちエネルギー流出量を決める重要な要素とな る。この値が所望のモードに対してミスマッチ状態てあるならは、励振点から観測領域へ流れ 込むエネルギー量が小さくなる。電流連続の式よりノードでは次式が満たされる。

$$
-I_{-2}(l,m,n,t)+I_{-1}(l,m,n,t)-I_{-2}(l,m,n,t)-I_{-2}(l,m,n,t)=0
$$

よって、電圧は次式となる。

$$
V_{y}(l,m,n,t) = \frac{Rc \left(\Psi_{2} + \Psi_{3} + \Psi_{4}\right) + Zo \Psi_{6}}{Zo + Rc(3 + Zo \ G)}
$$
(18)

ノードの他の条件においても同様に定式化できる。

### 3) 完全導体および磁気壁における格子点

完全導体上においては、電界の接線成分および磁界の法線成分が0であればよい。しかしな がらこの条件を表現できるのは、X-Y面ではA-D-B、Y-Z面ではA-D-B、Z-X面ではA-E-Cの面に限 られる。なお、等価回路としては電気的ノードを短絡、すなわちVy(!,m,n,t)=0 と置けばよ い。これにより例えばX方向から来た電流はX方向に完全に反射されることになる。

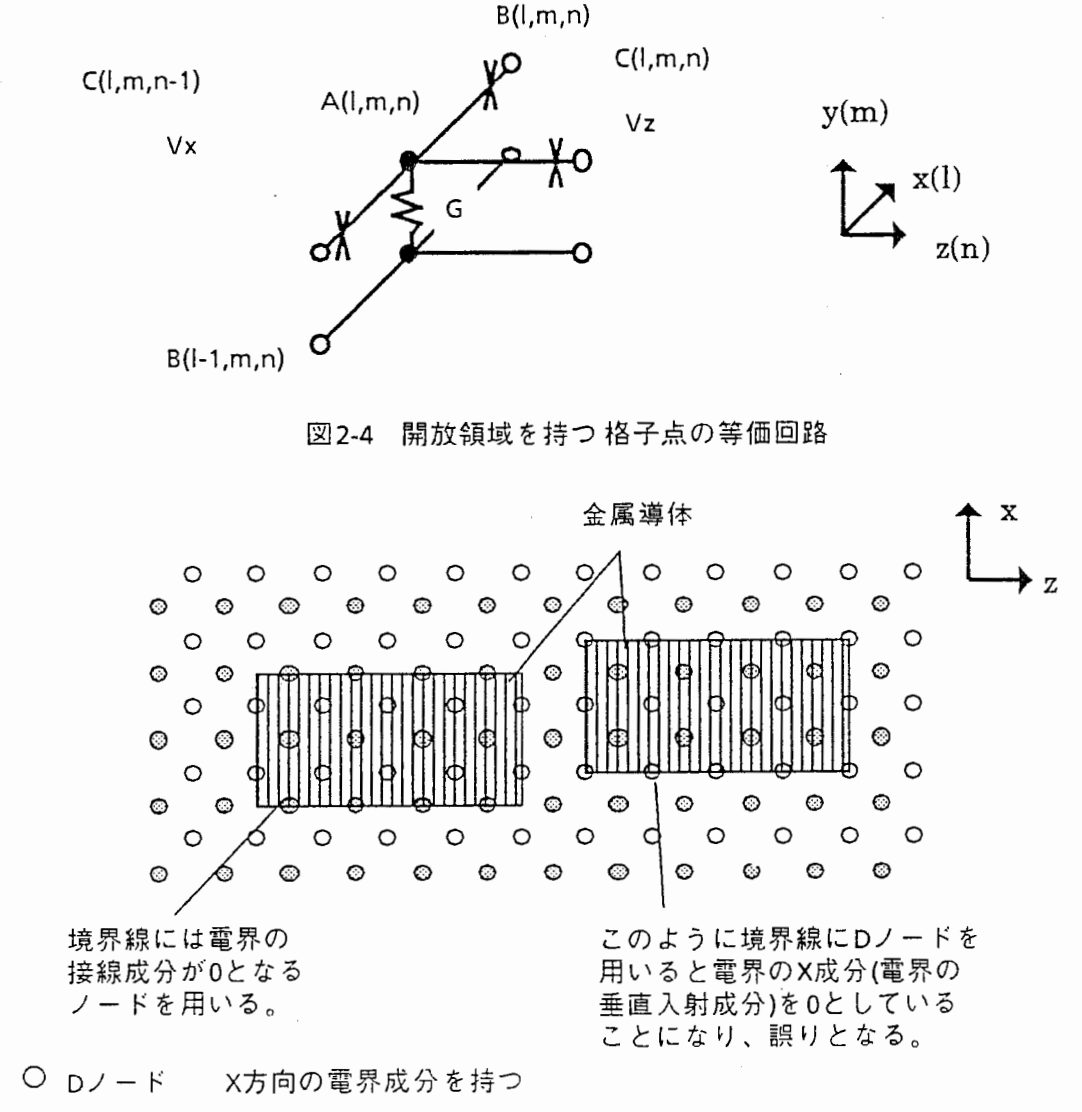

 $\circledcirc$   $E$   $/ - K$ Z方向の電界成分を持つ

### 図2-5 金属境界を表す 格子点配置

2-5 X-Z面上に配置した金属板を表す。使用するノードは D,Eである。固の左側に示すよ うに金属板の境界線は、その電界の接線成分が0となるノードによって規定することになる。 右側はノードの選択が誤っている。これよりわかるように現時点では、斜めの導体は本解析手 法では表現できない。

同様に磁気壁は、応界の接綿成分および雷界の法綿成分を 0とするが、この条件を表現でき るのは、 X-Y面では E-F-C、 Y-Z面では B-D-F、 Z-X面では A-B-C の面に限られる。

2.3 電気的特性の計算

上記のように解析対象のモデルを作成したのち、この回路網に励振電圧を加える。雷圧・電流 は、励振点から広がっていき、モデル内部で反射・散乱され、解析領域の外壁で吸収されてい く。

入出力端が定義されていれば、入力にパルス波を用いてインパルス応答が計算できる。この インパルス応答を用いフーリエ変換によって、周波数特性が計算できる。なお、このとき周波 数特性のレファレンスが必要になるが、これはそのレファレンスモデルを作成し、前もって計 算しておかねばならない。(図2-6)

また、入力に正弦波を用いれば解析領域内には電磁界の定常状態が観測できる。このときの 各ノードにおける電磁界値を出力すれば、解析領域内の電磁界分布(モード)が観測できる。

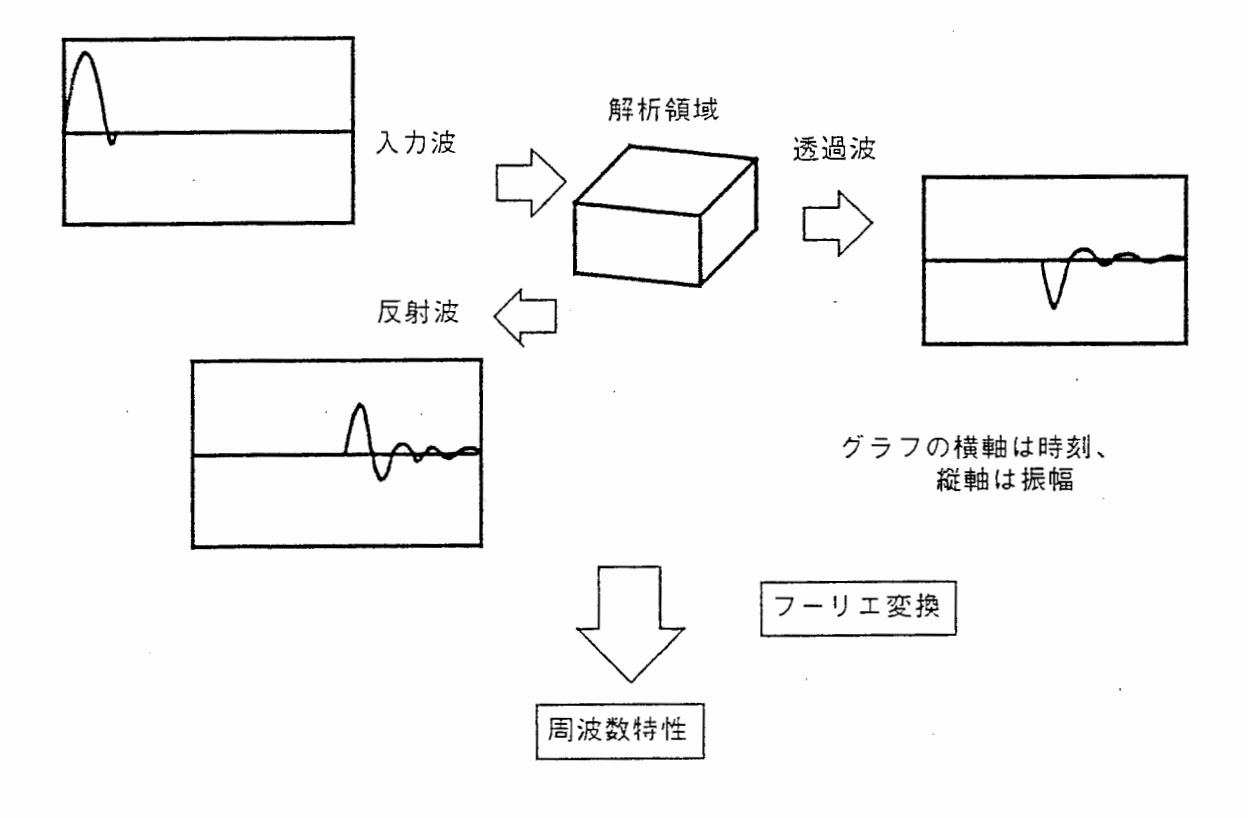

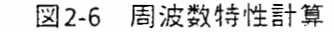

2.4 使用上の注意点及び問題点

この手法では、上記境界・媒質条件を満たすように空間のモデルをつくり、初期条件を与えて 電磁界の挙動を観測する。この時格子点により空間を表すが、格子点間隔が等距離であるため 解析対象物の寸法の最大公約数を格子点間隔に用いなければならない。また、斜面や曲面のよ うな形状を直接表現できず、立方体近似しなければならない。

さらに、差分の精度を上げるためには格子点間隔を小さくしなければならない。

これらはすべて対象とする計算領域における格子点総数を多くすることになり、計算機のメ モリーサイズの増大と一離散時間ごとの言十算増大を招く。

この様に本解析法の利点としては、電磁界の時間的変化の観測や、広帯域な周波数特性計算 ができることであるが、精度を求める場合は注意を要する。広帯域な周波数応答を大まかにつ かんだり、電磁界の集中部分をつかんだりする目的に適した解析法といえよう。なお、格子点 間は伝送線路で接続されているため、ローパス効果が生じることを記しておく。

本解析法では、行列計算は不要であって、加算・乗算のみで計算できるため、とくにベクトラ イズ槻能をもつ計算椴に適している。メモリー容量・酎算速度というハードの制約が非常におお きい計算法である。

参考文献

- [ 1] 山下他: "電磁波問題の基礎解析法"、電子通信情報学界 昭62
- [2] 吉田、深井、福岡:"雷磁界の接点方程式による過渡解析"、電子通信学会論文詰、 vol.J63-B,no.9, Sep. 1980
- [3] 吉田、深井、福岡: "Bergeron法による 2次元マクスウエル方程式の過渡解析"、 電子通信学会論文詰、 vol.62-B,no.6,June 1979

3. 解析プログラムの使用方法およびプログラムコードの説明

本章では、解析対象を解析領域内に一種類の誘電体材料を配置した構造物に限定した時の、 プログラムコードおよび使用法を記す。本解析法での計算作業手順は以下のようになる。

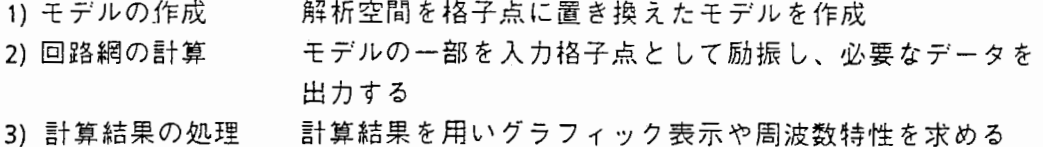

1)および2)は空間回路網法計算プログラム (SNMMAIN.FOR) 3}のうちの時間応答データの周 波数軸への変換は周波数変換プログラム (SNMFREQ.FOR)で行っている。これらのプログラムは VAX8650の[MU5EN2.SNM]に収納されている。

以下、 3.1童に空間回路網法計算プログラム、 3.2奎に周波数変換プログラムのコード及び使 用方法を記す。

3.1 空間回路網法計算プログラム (SNMMAIN.FOR}

本プログラムは、モデルの設定と空間回路網法計算を行う。解析対象は空間内に一種類の誘 電体を配置し、透磁率はすべて 1.0とした構造物である。解析領域の外壁は、 X-Z平面には D-F-E面、 Y-Z平面には A-C-E面、 X-Y平面には A-8-D面を配置し、すべて自由空間終端としてい る。入出力は、 Z方向の両端に設定できる。本コードは、モデル作成部、計算部、出力部から 成り、モデル作成部はサブルーチンとして独立している。

3. 1. 1 使用方法

以下の説明に従って、コードのモデル作成部および出力部を作成し、コンパイル・実行する。 モデル作成部の使用例とコードは、 4童に示す。

★モデル作成について

モデル作成部では、解析モデルの設定と計算条件の設定を行う。以下ではモデル作成(設定) 方法について記す。

本プログラムではモデルを作成する上で、各格子点の座標値を図 2-1に示した (l,m,n)の位置関 係を用い、 (x,y,z)= (0,0,0)に近いノードを (1,1, 1)として定義している。参考として、空間におけ る各ノードの配置番号の関係を以下に示す。

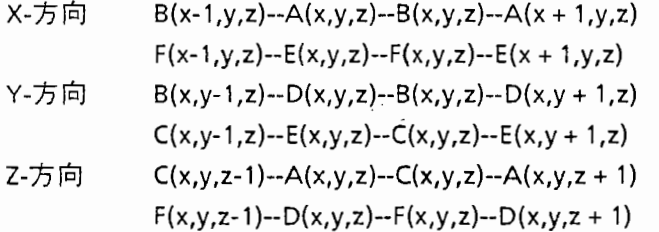

モデルを表現するため、各格子点の誘電率を設定する配列」AA,JAD,JAEおよび金属を設定す る配列 AAK,ADK, AEKを割当て、任意の解析モデルに対処出来るようにしている。これらは、 各座標に対応する A,D,Eノードの条件を決める。(解析対象においては磁気条件の設定が不要な ためB.C.Fノードに対応する配列はない。)

誘電体設定の配列には、次の数値を入力する。

1 : 空気

2: 空気誘電休境界面

3: 誘電体

金属註定の配列には、次の数値を入力する。

〇:金属

1 : 金属なし

なお、金属は下記の面にあるノードにおいて設定する。

X-Z平面は D-F-E面。金属の境界線は X方向は Eノード、 Z方向は Dノードとなる。 Y-Z平面は A-C-E面。金属の境界線は Y方向は Eノード、 Z方向は Aノードとなる。 X-Y平面は A-B-D面。金属の境界線は X方向は Aノード、 Y方向は Dノードとなる。

本プログラムにおいて励振点はZ=1の X-Y面にあるA,Dノードに対する電界励振としてい る。励振点は配列 IAA,IADを用いて設定する。なお、励振には、レイズドコサイン波を用いて いる。(正弦波を用いる場合は、計算部の修正が必要であるが、この配列はそのまま使える。)

〇:励振なし(自由空間条件)

1 : 正方向電界励振

-1: 負方向電界励振

その他、変数として以下の物を用いており、解析モデルに合わせて設定する。

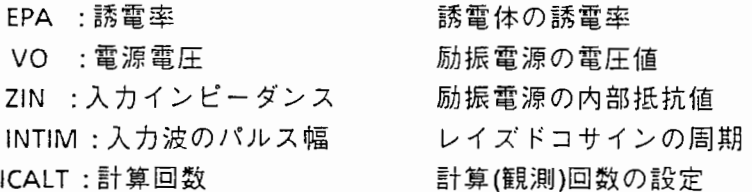

なお、メインプログラムの PARAMETER文にて、全体の解析領域サイズ IXM,IYM, IZM(各方向の 計算領域数)を設定している。

以上、モデルの設定について述べた。サブルーチン部のソースコードは、 4奎に示してい る。なお、解析領域(配列)が大きくなる場合はサブルーチン部を独立させたほうが、計算機に 対する負荷が小さく、好ましい。

\*出力部の作成

出力部は計算ルーチンの最後に設定している。出カデータは各時刻ごとの電磁界値をファイ ルなどに出力することになる。従って、 Sパラメータが知りたいならば、注目する 1点の電界値 1計算回ことに出力することになるし、電磁界の挙動が知りたい場合は注目する範囲の電界 値を出力することになる。

計算ルーチン内では、電磁界値は下に示すような配列位置をとっている。これを参照しなが ら、電磁界値やその他必要なデータを出力するように出力部の修正を行う。

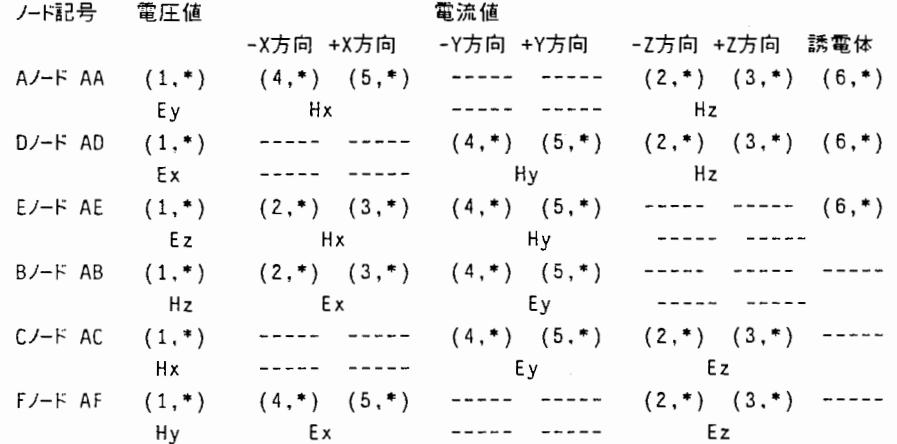

 $[11]$ 

3.1.2 プログラムコード

以下では、プログラムコードの内容について蘭単に記すとともに、コードリストを示す。 本プログラムでは、上記モデルを用いて 2童に示した式に従い計算を実行している。なお、 自由空間の誘電率·透磁率は計算時間の短縮を行うため規格化している。(εο=μο= 1, Zo = 1 ] 計算はまず、時間△t前の値を用いて2章に示した $\Psi$ を計算し、配列 AAT, ABT, ACT, ADT, AET, AFTに格納する。次ぎにこの値を用いて、実際の時間の電圧・電流を計算し、配列 AA AB,AC, AD, AE, AFに格納している。なお、以下のコードでは、計算機のベクトル計算槻能を発揮さ せるため、解析領域の外部にダミーノードを配置している。

本解析法において電磁界値、すなわち各格子点の電流・電圧値は、その隣接格子点の電流・電 圧値を用いた加波乗算によって、 1時間ステップごとの結果が得られる。従って、解析対象物 に応じたメモリー容量の設定や演算回数低減となる計算ルーチンの組替えを行ったほうがメモ リー容量の節約および計算時間の短縮の点から有利てある。コメント文にある指示に従い チューニングをするだけで計算時間が 1/20以下になる。

例えば、各言t算時間ごとの各ノード電流に対応する電界・磁界値が不要な場合は、 2童に示し た平を計算するだけでよい。よって、各時間ステップごとに、電圧•電流を求めず、いきなりャ 値のみを計算することにより、計算量とメモリーの大幅な節約ができる。

これらの点を考えながら、最適なコードヘモディファイしてほしい。

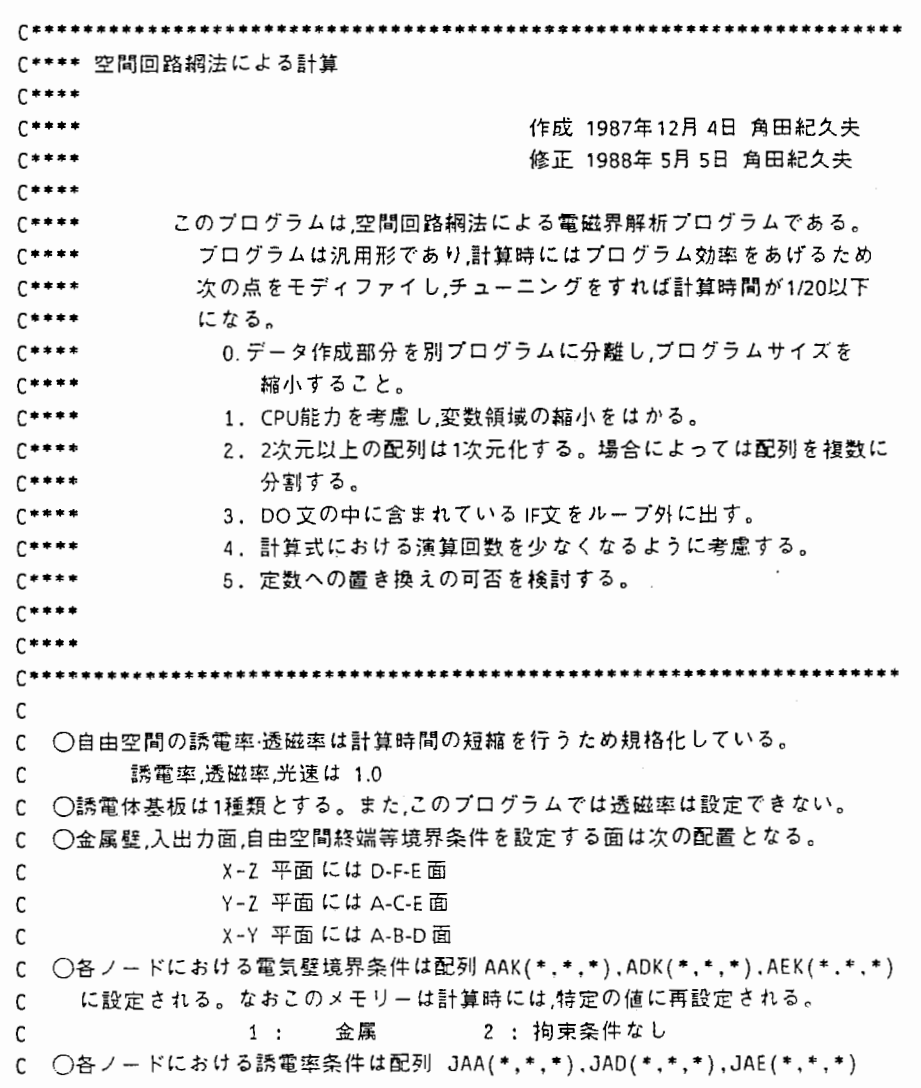

C に設定される。 C 1 : 自由空問 2 : 自由空間・誘電体境界面 3 : 銹電体 cc C 0入力は 2=0 X-Y面にある Aノード,Dノードの電界励振とし動振条件は C 配列 IAA(\*,\*),IAD(\* ,\*)に設定される。 C 0: 励振なし 1: 正方向電圧励振 1:負方向電庄励振 C ○ Z = NV の X-Y面にある Aノード,Dノードの終端抵抗は配列 LOADA(\*,\*), C LOADD(\*、\*)に設定される。 C O: 自由空問抵抗値 1: 指定負荷抵抗値 C 0出カノードは任意の点をアウトプット用ルーチンにて随時設定する。 C 0空問の分割類は上詑面の経り返し牡として定荘する。 c ノード間の問隔を△dとし、解析対象空間のサイズを X,Y,Z各方向 C 2×△d×LV,2×△d×MV,2×△d×NV とすると,各ノードの配列数を c 次の様に設定する必要がある。 C A/-F (LV,MV-1,NV) :D/-F (LV-1,MV,NV) :E/-F (LV,MV,NV-1)  $C$  F/-F (LV-1,MV,NV-1) :B/-F (LV-1,MV-1,NV) :C/-F (LV,MV-1,NV-1) C 0空閏における各ノードの配置番号は次の位置関係になる。 C  $X - \overline{f}$ 向  $B(x-1,y,z) - A(x,y,z) - B(x,y,z) - A(x+1,y,z)$ C  $F(x-1,y,z)-E(x,y,z)-F(x,y,z)-E(x+1,y,z)$ C  $Y - \bar{D}(x, y-1, z) - D(x, y, z) - B(x, y, z) - D(x, y+1, z)$ C  $C(x,y-1,z)-E(x,y,z)-C(x,y,z)-E(x,y+1,z)$ C  $Z - \overline{z} - \overline{z} = C(x, y, z-1) - A(x, y, z) - C(x, y, z) - A(x, y, z+1)$ C  $F(x,y,z-1)$ --D(x,y,z)--F(x,y,z)--D(x,y,z+1) C ○各ノードにおける電圧·電流と電界·磁界および配列との関係はつぎの用になる。 C ノード記号 電圧値 さいしょう 電流値 C -X方向 +X方向 +X方向 +Y方向 +Y方向 -z方向 +Z方向 揉電休  $--- --- (2,*) (3,*) (6,*)$  $\mathsf{C}$ Aノード AA  $(1, * )$   $(4, * )$   $(5, * )$  $\mathsf{C}$ Ey Hx  $\begin{array}{ccccccccc} \texttt{...} & \texttt{...} & \$ Hz  $D/-F AD$   $(1,*)$  $(4,*)$   $(5,*)$  $(2,*)$   $(3,*)$   $(6,*)$  $\mathsf{C}$  $\begin{array}{ccccccccc} \textcolor{red}{\textbf{m}} & \textcolor{red}{\textbf{m}} & \textcolor$  $\mathsf{C}$ Ex Hy Hz  $\mathsf{C}$  $E/-$ FAE  $(1, * )$  $(2,*)$   $(3,*)$   $(4,*)$   $(5,*)$  $--- - - - - - (6, *)$  $\mathsf{C}$ Ez Hx Hy  $B/-F$  AB  $(1, *)$  $(2,*)$   $(3,*)$   $(4,*)$   $(5,*)$  $\epsilon$ ----- ---- $\overline{\phantom{a}}$ Hz Ex Ey ------ ----- $\overline{\mathbf{C}}$  $C/-F$  AC  $(1, * )$  $-- (4,*)$   $(5,*)$  $(2,*)$   $(3,*)$  ----- $(z, * )$   $(z, * )$ <br>(2, \*)  $(3, * )$ \*<br>E  $E_z$  $\sqrt{ }$ Hx Ey ,E,E  $F/-F$  AF  $(1, *)$  $(4,*)$   $(5,*)$  $\overline{\phantom{a}}$  $\cdots$  $-- \overline{\mathbf{C}}$ Hy Ex Ez  $\epsilon$ [""\*\*\*\*\*\*\*\*\*\*\*\*\*\*\*\*\*\*\*\*\*傘\*\*\*\*\*\*\*\*\*\*\*\*\*\*\*\*\*\*\*\*\*\*\*\*拿\*\*\*\*\*\*\*\*\*\*\*寧\*\*\*\*\*\*\*\*\*\*\* C 変数リスト  $\epsilon$ C IXM, IYM, IZM : 配列(計算)領域のディメンジョン C LV, MV, NV : 計算領域の最大値 C J,L,M.N : 配列計算時のカウンター(未知数番号,X,Y,Z) C AAT(6,\*,\*, 傘), ADT(6,\*,\*,\*),AET(6,\*,傘,拿):△t時問前の電気ノードの計算値 C ABT (5, \*,\*,\*),ACT (5, \*,\*,•),AFT (5, •, •, \*): t時問前の記気ノードの計算値 C !AA(牢 ,\*),!AD(\*,\*) : 電源接続条件 C JAA(\*,\*,\*).JAD(牢 ,\*,\*).JAE(\*,\*.\*) : 電気ノードの誘電休条件 C AA(6, \*, \*, \*), AD(6, \*, \*, \*), AE(6, \*, \*, \*): 現在時刻の電気ノードの値 C AB (5, \*,\*,\*),AC (5, \*,\*,\*),AF (5. •. \*, \*): 現在時刻の磁気ノードの値 C AAK(\*,\*,\*),ADK(\*,\*,\*),AEK(\*,\*,\*): 電気ノードの境界条件 C AAKK(\*,\*),ADKK(\*,\*): 入力面の電気ノードの境界条件 C SHUNT(2,3) : 電気ノード計算時の境界条件による係翌値 C SHUNT(1,\*) ===金属境界面 C SHUNT(l.1): 空気内部にあるノードの電圧を求める時の係数 C SHUNT (1, 2) : 誘電体空気境界面にあるノードの電圧を求める時の係数 C SHUNT(l,3): ! 秀電休内部にあるノードの電圧を求める時の係数 C SHUNT(2,\*) === 4端子使用回路

```
SHUNT(2,1): 空気内部にあるノードの電圧を求める時の係数
\mathsf{C}SHUNT(2,2) : 誘電体·空気境界面にあるノードの電圧を求める時の係数
\mathsf{C}SHUNT(2,3): 誘電体内部にあるノードの電圧を求める時の係数
\mathsf{C}RC :誘電体内部にある電気的ノードにて誘電率をしめす回路定数
\mathsf{C}RCC: 誘電体·空気境界面にある電気的ノードにて誘電率をしめす回路定数
\mathsf{C}C EPA : 誘電率
C PAI: 円周率
\mathsf{C}IT :計算回数のカウンター
   GRR(3) : 終端コンダクタンス値
\mathsf{C}1. 自由空間内 2. 誘電体·空気境界 3. 誘電体内
\mathsf{C}C ICHEK : 計算時の数値メモリー
C BETA : 電源の1ステップ時間あたりの位相変化量
        : 電源電圧
C VO
\mathsf{C}V<sub>0</sub>: 電源最大振幅
   JJOK: ガラフ表示間隔のカウンター
\mathsf C\mathsf{C}INTIM ;励振波周期
\mathsf{C}ICALT :計算回数
\mathsf{C}\mathsf{C}IMPLICIT DOUBLE PRECISION (A-H, O-Z)
C ****** メモリーのサイズ指定
\mathsf{C}計算する領域のサイズを入力する。
      PARAMETER (IXM=41, IYM=11, IZM=81)
C ****** 配列宣言
      DIMENSION
    # AA(6, IXM, IYM, IZM), AD(6, IXM, IYM, IZM), AE(6, IXM, IYM, IZM),
     # AB(5,0:IXM,0:IYM,0:IZM),AC(5,0:IXM,0:IYM,0:IZM),
    # AF(5,0:IXM,0:IYM,0:IZM),
    # AAT(6.IXM, IYM.IZM), ADT(6.IXM.IYM, IZM),
    # AET(6, IXM, IYM, IZM), ABT(5, IXM, IYM, IZM),
    # ACT(5,IXM,IYM,IZM),AFT(5,IXM,IYM,IZM).
    # AAK(IXM, IYM, IZM), ADK(IXM, IYM, IZM), AEK(IXM, IYM, IZM),
    # JAA(IXM, IYM, IZM), JAD(IXM, IYM, IZM), JAE(IXM, IYM, IZM),
    # VAA(IXM, IYM), VAD(IXM, IYM), LOADA(IXM, IYM), LOADD(IXM, IYM),
    # AAKK(IXM.IYM), ADKK(IXM, IYM),
    # SHNT4(3), SHNT3(3), SHNT2(3), SHNT1(3), GRR(3), VSHNT(3)
\mathsf{C}LV=IXM
      MV = TYNV = I ZNC ****** 全ノードの値の初期設定
     DO N=1. NVDO M=1, MV
       DO \t=1, L1D0 \quad J=1,6AA(J, L, M, N) = 0.0AD(J, L, M, N) = 0.0AE(J, L, M, N) = 0.0ENDDC
        DO J=1,5AB(J, L, M, N) = 0.0AC(J, L, M, N) = 0.0AF(J, L, M, N) = 0.0ENDD(
        ENDD
       ENDDO
      ENDDO
```
 $\lceil 14 \rceil$ 

```
C ****** データの読み込み
     CALL SEIBI (IXM. IYM. IZM. EPA, VO, ZIN. INTIM, ICALT, IDTIM,
     # AAK,ADK,AEK,VAA,VAD,LOADA,LOADD,JAA,JAD,JAE,MDV) 
C 
     MDATl=MDV-1 
     LDATI=15LDAT2=21 
     LDAT3=27 
     INCHR=400 
拿**拿亭*誘電率表示用容量値•電源の内部コンダクタンスの計算
C RC : 誘電休内部にある電気的ノードにて誘電率をしめす回踪定数
C RCC: 誘電休•空気境界面にある電気的ノードにて誘電率をしめす回蹄定数
C ZA : 自由空間における特性アドミタンス(=1.0) 
C ZAD: 誘電体•空気境界面における特性アドミタンス
C ZD : ! 秀電休内部における特性アドミタンス
C 
     RC=0.125/(EPA-1.0) 
     RCC = RC * 2.0GRR(1)=1.0GRR(2)=SQRT(0.5"(EPA+1.0)) 
     GRR(3)=SQRT(EPA) 
     ZIN=377 .0/ZIN 
C "*****電気的ノードの基本集中回路定数素子値の計算
c 電圧計算時の分母の値
C 
C 
C 
C 
     SHUNT(*) === 4端子使用回路
   SHUNT(1):空気 SHUNT(2):誘電体·空気境界面
     SHNT4(1)=0.25SHNT4(2)=1.0/(1.0+4.0*RCC)SHNT4(3)=1.0/(1.0+4.0*RC)C SHNT3(*) === 3端子使用回踪ー 1端子終端
                                       SHUNT(3): 誘電体内部
C SHUNT(2,1): 空気 SHUNT(2,2): 誘電依空気境界面 SHUNT(2,3): 誘電体内部
C 
     SHNT3(1)=1.0/(3.0+GRR(1)) 
     SHNT3(2) = 1. 0/ (1. 0+3. O*RCC+GRR(2) *RCC) 
     SHNT3(3)=1.0/(1.0+3.0*RC+GRR(3)*RC) 
C SHNT2(*) === 端子使用回路—- 2端子終端
C SHUNT(3,1):空気 SHUNT(3,2):誘電体·空気境界面 SHUNT(3,3):誘電体内部
C 
     SHNT2(1)=1.0/(2.0+2.0*GRR(1)) 
     SHNT2(2)=1.0/(1.0+2.0*RCC+2.0*GRR(2)*RCC) 
     SHNT2(3)=1.0/(1. 0+2 .O*RC+2. O*GRR(3)*RC) 
C SHNT1(*) ===3端子使用回格--1端子終端,入力面
C SHUNT(2.1): 空気 SHUNT(2,2): 誘電休空気境界面 SHUNT(2,3): 誘電体内部
C 
     SHNT1(1)=1.0/(3. O+ZIN) 
     SHNT1 (2)= 1. 0/ (1. 0+3. O*RCC+ZIN*RCC) 
     SHNT1(3)=1.0/(1.0+3.0*RC+ZIN*RC) 
C ****** 各電気的ノードの回路定数登録
C Aノードは Z=l,Z=NV および X=l.X=LV にて自由終端
     N=1DO M=1, MV-1
     L=1AAK(L,M.N)=AAK(L,M,N)*SHNT2(JAA(L,M.N)) 
      DO L=Z,LV-1 
      AAK(L,M,N)=AAK(L,M,N)*SHNT3(JAA(L,M,N))
```
C

```
[15]
```

```
ENDDO 
       L=LV 
       AAK(L,M,N) = AAK(L,M,N) * SHNT2(JAA(L,M,N))ENDDO 
      DO N=2.NV-1
       DO M=1, MV-1L=1AAK(L,M,N)=AAK{L,M,N)*SHNT3(JAA(L,M,N)) 
        DO L=2,LV-1 
         AAK(L,M,N)=AAK(L,M,N)*SHNT4(JAA(L,M,N)) 
         ENDDO 
        L=LV 
        AAK(L,M,N)=AAK(L,M,N)*SHNT3(JAA(L,M,N)) 
        ENDDO 
       ENDDO 
      N=NV 
      DO M=1, MV-1L=1AAK(L.M,N)=AAK(L.M,N)*SHNTZ(JAA(L,M,N)) 
       DO L=Z,LV-1 
       AAK{L,M,N)=AAK{L,M,N)*SHNT3{JAA(L,M,N)) 
        ENDDO 
       L=LV 
       AAK(L,M,N)=AAK(L,M,N)*SHNTZ(JAA(L,M,N)) 
       ENDDD 
C Dノードは Z=l,Z=NV および Y=l,Y=MVにて自由終端
      N=1M=1DO L=l.LV-1 
       ADK{L,M,N)=ADK(L,M,N)*SHNT2(JAD(L,M,N)) 
       ENDDO 
      DO M=2,MV-1 
       DO L=1, LV-1
        ADK(LM.N)=ADK(L,M,N)*SHNT3(JAD(L,M,N))
        ENDDO 
       ENDDO 
      M=MV 
      DO L=l,LV-1 
       ADK(L.M,N)=ADK(L,M,N)*SHNTZ(JAD(L,M,N)) 
       ENDDO 
      DO N=Z,NV-1 
       M=1DO L=1, LV-1
       ADK{L.M,N)=ADK(L,M,N)*SHNT3{JAD(L,M,N)) 
        ENDDO 
       DO M=Z.MV-1 
        DO L=l.LV-1 
         ADK(L,M.N)=ADK{L,M,N)*SHNT4{JAD(L,M,N)) 
         ENDDO 
        ENDDO 
       M=MV 
       DO: L=1, LV-1ADK(L,M,N)=ADK(L,M,N)*SHNT3(JAD(L,M,N)) 
        ENDDO
```
C

 $\mathsf{C}$ 

C

C

```
[ 16]
```

$$
f_{\rm{max}}
$$

```
ENDDO
```
C

C

C

ENDDO

```
N=NV 
      M=1DO L=1, LV-1ADK(L,M,N)=ADK(L,M,N)•SHNT2(JAD(L,M,N)) 
       ENDDO 
      DO M=2,MV-l 
       DO \tL=1, LV-1ADK(L,M,N)=ADK(L,M,N)*SHNT3(JAD(L,M,N)) 
        ENDDO 
       ENDDO 
      M=MV 
      DO L=l,LV-1 
       ADK(L,M,N)=ADK(L,M,N)*SHNT2(JAD(L,M,N)) 
       ENDDO 
\mathcal{C} . The contract of \mathcal{C} is the contract of \mathcal{C}C Eノードは X=l,X=LV および Y=l,Y=MV にて自由終端
      DO         N = 1, N V - 1
       M=1L=1AEK(L.M.N)~AEK(L,M,N)*SHNT2(JAE(L,M,N)) 
       DO L=Z,LV-1 
        AEK(L,M,N)=AEK(L,M,N) SHNT3(JAE(L,M,N))
        ENDDO 
       L=LV 
       AEK(L,M,N)=AEK(L,M,N)*SHNT2(JAE(L.M,N)) 
       DO M=2.MV-1 
        L=1AEK(L,M,N)=AEK(L,M,N)*SHNT3(JAE(L,M,N)) 
        DO L=2,LV-1 
         AEK(L.M,N)=AEK(L,M,N)*SHNT4(JAE(L,M,N)) 
         ENDDO 
        L=LV 
        AEK(L,M,N)=AEK(L,M,N)*SHNT3(JAE(L,M,N))ENDDO 
       M=MV 
       L=1AEK(L,M,N)=AEK(L,M,N)*SHNT2(JAE(L,M,N)) 
       DO L=2,LV-1 
        AEK(L,M,N)=AEK(L,M.N)*SHNT3(JAE(L,M,N)) 
        ENDDO 
       L=LV 
       AEK(L,M,N)=AEK(L,M,N)*SHNT2(JAE(L,M,N))
       ENDDO 
C ******* 終端
       DO M=1, MV-1DO L=l,LV 
         IF (LOADA (L, M). EQ. 1)AAK (L, M, NV) =SHNT 1 (JAA(L, M, NV)) 
         ENDDO 
        ENDDO 
       DO M= 1, MV 
        DO L=1, LV-1IF (LOADD(L, M) . EQ. 1) ADK(L, M, NV) =SHNT 1 (JAD(L. M, NV)) 
         ENDDO
```

```
[ 17]
```

```
****** 電源
 \mathsf{C}DO M = 1, MV - 1DO L=1, LVAAKK(L,M)=AAK(L,M,1)ENDDO
        ENDDO
       DO M = 1, MV - 1DO L = 2, LV - 1IF(VAA(L,M), EQ.1)AAKK(L,M)=SHNT1(JAA(L,M,1))ENDDO
        ENDDO
\mathsf CDO M=1, MV
        DO L = 1, LV-1ADKK(L,M)=ADK(L,M,1)ENDDO
        ENDDO
       DO M=2, MV-1
        DO L = 1, LV-1IF(VAD(L,M).EQ.1)ADKK(L,M)=SHNT1(JAD(L,M,1))ENDDO
        ENDDO
\mathsf{C}VSHNT(1)=ZINVSHNT(2)=ZIN*RCC
       VSHNT(3) = ZIN*RCDO M=1. MV-1DO L=1, LVVAA(L,M)=VAA(L,M)*VSHNT(JAA(L,M,1))
         ENDDO
        ENDDO
       DO M=1, MV\mathbf{a}DO L = 1, LV-1VAD(L,M)=VAD(L,M)*VSHNT(JAD(L,M,1))ENDDO
        ENDDO
C ****** 電源電圧設定
       PAI = 3.1415BETA=2.0*PAI/INTIM
C ======= 計算ルーチン
       IT=-110 CONTINUE
       IF(IT.GE.ICALT+1)GOTO 20
       I T = I T + IV0 = 0.0IF(IT.LT.INTIM) V0=V0*(1.0-COS(BETA*IT))
\mathsf{C}C ***** 各ノードの前計算 *****
C *** B :磁気ノード (1,1,1) から(LV-1,MV-1,NV)
       全範囲で通常計算
\epsilonC 全空間
       DO N=1, N\veeDO M = 1, MV - 1DO L=1.LV-3
       ABT(1, L, M, N) = AA(5, L, M, N) + AA(1, L, M, N)ABT(2, L, M, N) = AA(4, L+1, M, N) - AA(1, L+1, M, N)ABT(3, L, M, N) = -AD(5, L, M, N) - AD(1, L, M, N)
```
 $ABT(4, L, M, N) = -AD(4, L, M+1, N) + AD(1, L, M+1, N)$ 

 $[18]$ 

```
ABT(5,L,M,N)=ABT(1,L,M,N)+ABT(2,L,M,N)+ABT(3,L,M,N)+ABT(4,L,M,N) 
         ENDDO 
        ENODO 
       ENDDO 
C 
C 
C C : 凪気ノート (1, 1, 1) から (LV,MV-l,NV-1)
C 全範囲で通常計算
C全空間
      DO N=l,NV-1 
      DO M=1, MV-1
      DO L=1,LV 
      ACT(1, L, M, N) = A(A(3, L, M, N) + AA(1, L, M, N))ACT(2,L,M,N)= AA(2,L,M,N+1)-AA(1,L,M,N+1) 
      ACT(3,L,M,N)= AE(5,L,M,N) +AE(1,L,M,N) 
      ACT(4, L, M, N) = AE(4, L, M+1, N) - AE(1, L, M+1, N)ACT{5,L,M,N)=ACT(1,L,M,N)+ACT(2,L,M,N)+ACT(3,L,M,N)+ACT(4,L,M,N) 
      ENDDO 
      ENDDO 
      ENDDO 
\mathsf CC<br>C F :磁気ノード (1,1,1) から(LV-1,MV,NV-1)<br>C 全範囲で通常計算
      全範囲で通常計算
全空間
      DO N=l.NV-1 
      DO M=1.MVDO L=l,LV-1 
      AFT(1,L,M,N) = AD(3,L,M,N) + AD(1,L,M,N)AFT(2, L, M, N) = AD(2, L, M, N+1) - AD(1, L, M, N+1)AFT(3, L, M, N) = AE(3, L, M, N) + AE(1, L, M, N)AFT(4, L, M, N) = AE(2, L+1, M, N) - AE(1, L+1, M, N)AFT(5, L,M, N) =AFT(1, L,M,N)+AFT(2, L,M, N)+AFT(3, L ,M, N)+AFT(4, L,M, N) 
      ENDDO 
      ENDDO 
      ENDDO 
\mathsf{C}C<br>C<br>C A :電気ノ<del>-</del>ド (1,1,1)から(LV,MV-1,NV)
      DO N= 1. NV 
        DO M= 1, MV-1 
         DO L=1, LVAAT(1,L,M,N) = AC(3,L,M,N-1)+AC(1,L,M,N-1)AAT(2, L, M, N) = AC(2, L, M, N) - AC(1, L, M, N)AAT(3,L,M,N) = AB(3,L-1,M,N)+AB(1,L-1,M,N)AAT(4, L, M, N) = AB(2, L, M, N) -AB(1, L, M, N)AAT (6, L. M, N) =AAT (1. L. M, N)+AAT (2, L, M, N)+AAT (3, L, M. N)+AAT (4. L, M, N) 
      IF(JAA(L,M,N),NE.1) AAT(5,L,M,N) = AA(1,L,M,N) +AA(6,L,M,N)IF(JAA(L,M,N).EQ.2) AAT(6,L,M,N)=RCC*AAT(6,L.M,N)+AAT(5,L.M.N) 
       IF(JAA(L,M,N).EQ.3) AAT(6,L,M,N)=RC*AAT(6,L,M,N)+AAT(5,L,M,N) 
        ENODO 
      ENDDO 
      ENDDO 
\mathsf{C}C<br>C D :電気ノード (1,1,1)から (LV-1,MV,NV)<br>C
```

```
DO N = 1. NV
       DO M = 1, MVDO L=1, LV-1ADT(l,L,M,N)= AF(3,L,M,N-1}+AF(1,L,M,N-1) 
      ADT(2, L, M, N) = AF(2, L, M, N) -AF(1, L, M, N)ADT(3,L,M,N)=-AB(5,L.M-1,N)-AB(1,L,M-1,N) 
      ADT(4, L, M, N) =-AB(4, L, M, N) +AB(1, L, M, N)ADT(6,L.M,N)=ADT(1,L,M,N)+ADT(2,L,M,N)+ADT(3,L,M.N)+ADT(4,L,M,N) 
      IF(JAD(L,M,N),NE. 1) ADT(5, L,M,N) = AD(1, L,M,N)+AD(6, L,M,N)IF(JAD(L,M,N),EQ.2) ADT(6,L,M,N)=RCC*ADT(6,L,M,N)+ADT(5,L,M,N)IF(JAD(L,M,N).EQ.3) ADT(6,L,M,N)=RC*ADT(6,L,M,N)+ADT(5,L,M,N) 
      ENDDO 
      ENDDO 
       ENDDO 
C 
C E : 電気ノード (1, 1, 1) から (LV,MV,NV-1)
C 
      DO N=1. NV-1DO M=1,MVDO L=1.LVAET(l,L,M,N)= AF(5,L-1,M,N)+AF(1,L-1,M,N) 
      AET(2, L, M, N) = AF(4, L, M, N) -AF(1, L, M, N)AET(3, L, M, N) = AC(5, L, M-1, N) + AC(1, L, M-1, N)AET(4, L, M, N) = AC(4, L, M, N) - AC(1, L, M, N)AET{6,L,M,N)=AET(l,L,M,N)+AET(2,L,M,N)+AET(3.L,M,N)+AET(4,L,M,N) 
      IF(JAE(L.M,N).NE.1) AET(5,L,M,N)=AE(1,l,M,N)+AE(6.L,M,N) 
      IF(JAE(L,M,N).EQ.2) AET(6,L,M,N)=RCC*AET(6,L.M,N)+AET(5,L,M,N) 
      IF(JAE(L,M,N), EQ.3) AET(6, L,M,N)=RC*AET(6, L,M,N)+AET(5, L,M,N)C 
C 
        ENDDO 
        ENDDO 
        ENDDO 
C ****** 実時間計算 ******
C 
C *** B :磁気ノード (1,1,1) から(LV-1,MV-1,NV)
C 全範囲で通常計算
C 全体
      DO N=1,NVDO M=1, MV-1
        DO L=1, LV-1AB(l,L.M,N)= ABT(5.L,M,N)*0.25 
      AB(2, L, M, N) = ABT(1, L, M, N) - AB(1, L, M, N)AB(3, L,M, N)=-ABT{ 2, L,M,N)+AB(1. L,M, N) 
      AB(4, L, M, N) = ABT(3, L, M, N) - AB(1, L, M, N)AB(5.L,M,N)=-ABT(4,L,M,N)+AB(1,L,M,N) 
        ENDOO 
       ENDDO 
      ENDDO 
C 
C 
C C : 磁気ノード (1, 1, 1) から (LV,MV-1,NV-1)
C 全範囲で通常計算
C 全体
      DO N=1, NV-1DO M=1. MV-1DO L= 1. LV 
      AC(1, L.M.N) = ACT(5, L,M.N) * 0.25
```

```
[ 20 l
```

```
AC(2, L, M, N) = ACT(1, L, M, N) - AC(1, L, M, N)AC(3, L, M, N) = -ACT(2, L, M, N) + AC(1, L, M, N)AC(4, L, M, N) = ACT(3, L, M, N) - AC(1, L, M, N)AC(5, L, M, N) = -ACT(4, L, M, N) + AC(1, L, M, N)ENDDO 
        ENDDO 
      ENDDO 
C 
C 
C F :磁気ノード (1,1,1) から(LV-1.MV, NV-1)
cc全体
      DO N=1, NV-1DO M= 1,MV 
      DO L=1, LV-1AF(l,L,M,N)= AFT(5.L.M,N)*0.25 
          AF(2, L, M, N) = AFT(1, L, M, N) - AF(1, L, M, N)AF(3,L,M,N)=-AFT(2,L,M,N)+AF(1,L,M,N) 
          AF(4, L, M, N) = AFT(3, L, M, N) - AF(1, L, M, N)AF(5,L,M,N)=-AFT(4,L,M,N)+AF(1,L,M,N) 
         ENDDO 
       ENDDO 
      ENDDO 
C 
C 
C A : 電気ノード (1, 1, 1) から (LV,MV-1.NV)
C 
C 
         N=1IF (IT. LE. INCHR) THEN
           DO M=1, MV-1DO L=l,LV 
      AA(1,L,M,N) = (AAT(6,L,M,N)+V0*VAA(L,M))*AAKK(L,M)AA(2,L.M.N)=(AAT(1.L,M.N)-AA(1,L,M,N)) 
      AA(3, L,M,N)=(-AAT(2,L,M,N)+AA(1, L,M,N)) 
      AA(4,L.M,N)=(AAT(3,L,M,N)-AA(1,L,M,N)) 
      AA(5,L,M,N)=(-AAT(4,L,M,N)+AA(1,L,M,N)) 
      IF(JAA(L,M,N).NE.1) AA(6,L,M.N)= AA(1,L,M,N)-AAT(5,L,M,N) 
          ENDDO 
          ENDDO 
      ELSE. 
           DO M=1.MV-1
           DO L=1,LV 
      AA(l,L,M.N)=AAT(6,L,M.N)*AAK(L,M.N) 
      AA(2,L,M.N)=(AAT(1,L,M.N)-AA(1,L,M,N)) 
      AA(3,L,M,N)=(-AAT(2,L,M,N)+AA(1,L,M,N)) 
      AA(4, L, M, N) = (AAT(3, L, M, N) - AA(1, L, M, N))AA(5.L,M,N)=(-AAT(4,L,M,N)+AA(1,L,M,N)) 
      IF(JAA(L, M, N).NE.1) AA(6, L, M, N) = AA(1, L, M, N) - AAT(5, L, M, N)ENDDO 
          ENDDO 
      ENDIF
       DO N=2,NV 
           DO M=l,MV-1 
           DO L=1, LVAA(1,L,M,N)=AAT(6,L,M,N)*AAK(L.M.N) 
       AA(2,L,M.N)=(AAT(1,L,M,N)-AA(1,L.M,N)) 
      AA(3, L, M, N) = (-AAT(2, L, M, N) + AA(1, L, M, N))AA(4,L.M.N)=(AAT(3,L,M.N)-AA(l,L.M,N))
```

```
[ 21]
```

```
AA(5,L.M.N)=(-AAT(4.L,M,N)+AA(1,L,M.N)) 
        IF(JAA(L,M,N).NE.1) AA(6, L,M,N)=AA(1, L,M,N)-AAT(5, L,M,N)ENDDO 
           ENDDO 
           ENDDO 
\mathsf CC<br>C D :電気ノード<br>C D NODE<br>A = 1<br>A = 1
                   (1, 1, 1) から (LV-1,MV,NV)
   D NODE 
         N=1IF(IT. LE. INCHR)THEN 
         DO M=1, MV
           DO L=1.LV-1
       AD(1. L,M,N)= (ADT(6, L,M, N)+VO*VAD(L,M))*ADKK(L,M) 
       AD(2, L, M, N) = (ADT(1, L, M, N) - AD(1, L, M, N))AD(3, L, M, N) = (-ADT(2, L, M, N) + AD(1, L, M, N))AD(4, L, M, N) = (ADT(3, L, M, N) - AD(1, L, M, N))AD(5, L, M, N) = (-ADT(4, L, M, N) + AD(1, L, M, N))IF(JAD(L.M, N) . NE. 1) AD(6, L, M, N) = AD(1, L, M, N) - ADT(5, L, M, N)ENDDO 
         ENDDO 
           ELSE 
         DO M=1.MV
           DO L=1, LV-1AD(1, L, M, N) = ADT(6, L, M, N) * ADK(L, M, N)AD(2, L, M, N) = (ADT(1, L, M, N) - AD(1, L, M, N))AD(3,L.M,N)=(-ADT(2,L,M,N)+AD(1.L.M,N)) 
       AD(4, L, M, N) = (ADT(3, L, M, N) - AD(1, L, M, N))AD(5, L.M.N)=(-ADT(4 ,L.M,N)+AD(1,L,M,N)) 
       IF(JAD(L,M,N).NE.1) AD(6,L,M,N) = AD(1,L,M,N) - ADT(5,L,M,N)ENDDO 
         ENDDO 
           ENDIF 
\mathsf{C}DO N=2, NV
        DO M=1, MVDO L=1,LV-1
       AD(1, L, M, N) = ADT(6, L, M, N) * ADK(L, M, N)AD(2, L, M, N) = (ADT(1, L, M, N) - AD(1, L, M, N))AD(3, L, M, N) = (-ADT(2, L, M, N) + AD(1, L, M, N))AD(4.L,M.N)=(ADT(3,L,M.N)-AD(1,L,M,N)) 
       AD(5,L,M,N)=(-ADT(4,L,M,N)+AD(1,L,M,N)) 
        IF(JAD(L,M,N) .NE.1) AD(6, L,M,N)= AD(1, L,M,N)-ADT(5, L,M,N)ENDDO 
         ENDDO 
         ENDDO 
\mathsf{C}C<br>C E :電気ノード (1, 1, 1) から (LV,MV,NV-1)<br>C
        DO N=1.NV-1
         DO M= 1. MV 
           DO L= 1. LV 
        AE(1, L,M, N) = AET(6, L,M, N) * AEK(L,M, N)AE(2, L, M, N) = (AET(1, L, M, N) - AE(1, L, M, N))AE(3.L,M.N)=(-AET(2.L,M.N)+AE(1,L.M,N)) 
        AE(4, L, M, N) = (AET(3, L, M, N) - AE(1, L, M, N))
```

```
[ 22]
```

```
AE(5, L, M, N) = (-AET(4, L, M, N) + AE(1, L, M, N))IF(JAE(L,M,N),NE.1) AE(6,L,M,N) = AE(1,L,M,N) - AET(5,L,M,N)ENDDO
       ENDDO
       ENDDO
\mathsf CC *******出力部
C ****** テータ アウトフット
C ****** 電界強度データ出力用
       WRITE(60,*)IT, AA(1, LDAT1, MDAT1, 1)
      GOTO 10
\mathsf{C}C ****** 終了
   20 CONTINUE
      STOP
      END
\mathsf{C}\mathsf Cデータ入力部
\mathsf{C}SUBROUTINE SEIBI(IXM.IYM.IZM.EPA.VO,ZIN,INTIM.ICALT.IDTIM,
     # AAK, ADK, AEK, VAA, VAD, LOADA, LOADD, JAA, JAD, JAE, MDV)
     (以下は 第4章にサンプルコードを示す。)
      RETURN
      END
```
÷.

3.2 周波芸変換プログラム (SNMFREQ.EXE)

本プログラムでは、時系列で並んだデータをフーリエ変換により周波数データに変換する。 フーリエ変換計算にはIMSL 10.0 のサブルーチン、 FFTRC、 FFTCC、 FFT2C を使用している。

入力は、時系列に並べられたデータファイルから読み取る。データファイルは、 1レコード 1ポイントもしくは複数ポイントのデータが記述され、そのレコードか時系列に並んだ構成 とする。(図3-1)

図3-2は、計算結果の一例であって、解析対象に入力したときの入力ポートと出力ポートの観 測結果を示している。入力信号テータ[パルス波形]と反射波または透過波を周波数軸上で比を

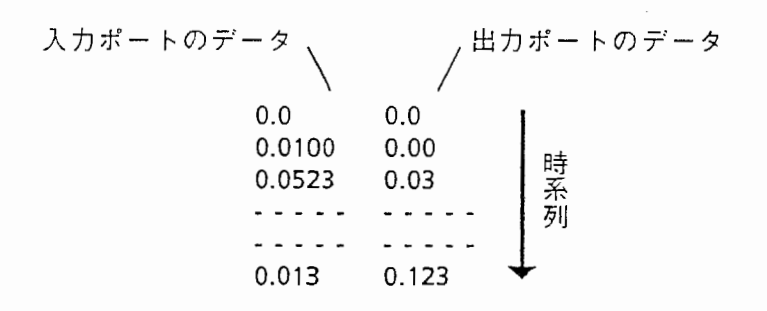

図3-1 入力データ例

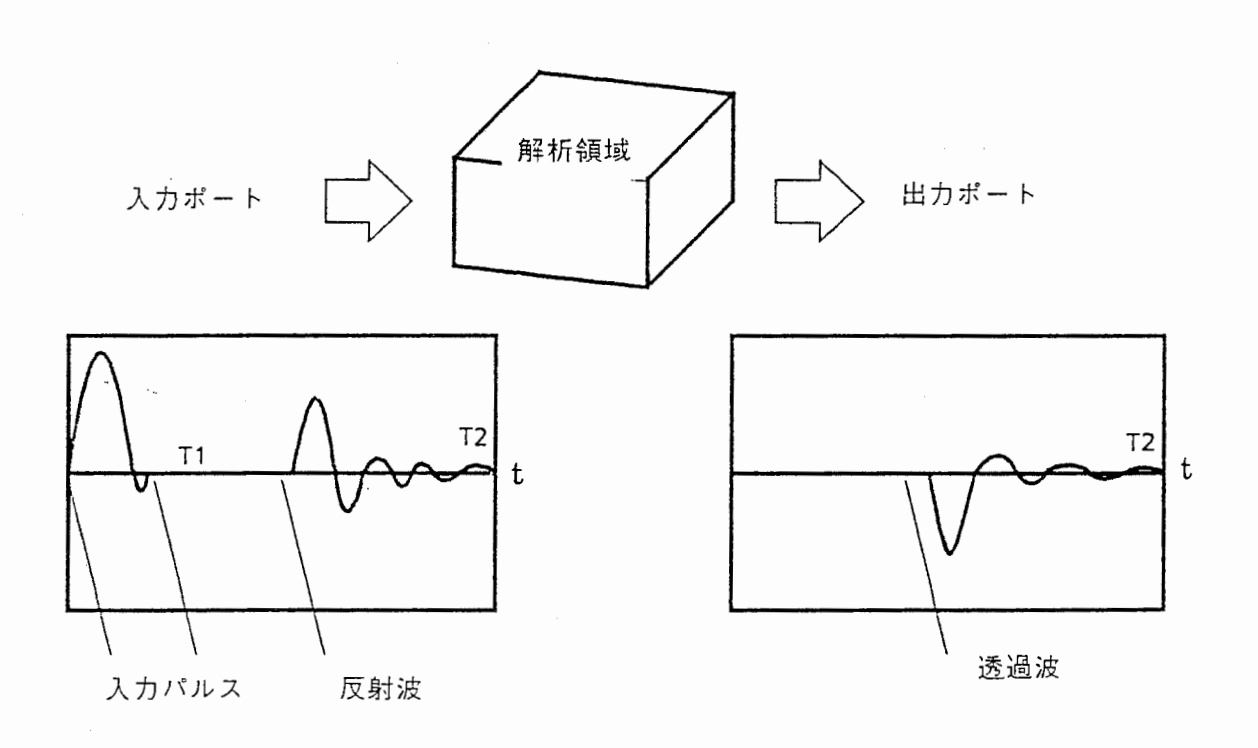

3-2 計算データ例

取れば511または521か求められる。計算精度をたかめるためには、さらに透過や反射の基準信 号(たとえばスルーやショートの場合の波形)と比較下ほうがよい。

本プログラムではレファレンス信号として、入力信号データ[パルス波形]、透過信号データ [スルー波形]、反射信号データ[リターン波形]を扱うことができる。計算結果は指定周波数範囲 のゲインと位相の値をファイルに出力する。

プログラムは対話形式で実行される。なお、以下に使用手順を簡単に示す。

使用手順

1 プログラムを起動する。表示が出て、計算パラメータ値(格子間隔 [mm単位]、観測回数)を 聞いてくる。以下のデータ処理において入カデータ数がこの観測回数に到達しない場合は特り のデータを 0として計算する。(ウインドはかけていない。)パラメータ値を入力すると計算条 件が表示される。条件が良ければ、 Yを入力する。

> あなたの設定条件は以下のとうりです。 観測時間間隔 3.333333331psec] 観測総時間 0.00000033isecl 周波姪分解能 3.00002994[MHz] 周波数分解能の設定条件はこれでよいですか?[Yes/No]

2 入力信号データ[パルス波形]のレファレンスデータについて問い合わせてくる。

\*\*\*\*\*\*\*\* .. \*\*\*\*\*\*\*\*\*\*\*\*\*\*\*\*\*\*\*\*\*\*\*\*\*\*\*\*\*\*\* 入力信号データ[バルス波形]について 甚準データを読み込みますか?!Yes/No] \*\*\*\*\* ..\*\*\*\*\*\*\*\*\*\*\*\*\*\*\*\*\*\*\*\*\*\*\*\*\*\*\*\*\*\*\*\*\*\*

データを入力する場合は Yをインプットする。 Yを入力するとデータファイル名 (15文字以内)、 タイプ(バイナリーは倍精度に限定)、項数(1レコードあたりの配列数)について問い合せてく る。データファイルを読み込むとそのファイルにおけるレファレンスデータの位置(項数および レコード番号の範囲)を問い合わせてくる。図4-2を例にとると、入力側の時刻T1までが入力波 だから、レファレンスデータの項は 1、レファレンスデータのレコード番号の範囲は 1から T1 でとなる。

3 同様に、透過および反射のレファレンスデータを順に問い合わせてくる。 2と同様な操作を 行う。なお、各ファイルを読み込んだあと次の表示がでる。

このデータの中に入力信号が含まれていますか?[Yes/No]

これは、読み取りデータから入力信号データ[パルス波形]のレファレンスデータを引き去る操 作である。また、反射信号データの場合は、その基準条件(ショートかオープン)を問い合わせ てくる。

4 つづいて解析対象データについて、 2と同様に、データファイル名 (15文字以内)、タイプ(バ イナリーは倍精度に限定)、項数(1レコードあたりの配列数)について問い合せてくる。データ ファイルを読み込むとそのファイルにおける解析対象データの位置(項数およびレコード番号の 範囲)を問い合わせてくる。図4-2を例にとり、透過(S21)を計算するには、データの項は2、デー タのレコード番号の範囲は 1から T2までとなる。計算が終わったら周波数変換作業を終了する か問い合わせてくる。 Yが入力されるまでこの作業を繰り返す。

5 酎算が終わったら出カデータ設定としてデータファイル名 (15文字以内)、タイプ(バイナ リーは倍精度に険定)、出力周波数範囲を入力する。ファイルを作成してプログラムが終了す る。

以下にプログラムコードを記す。

```
C *\mathsf{C}1988. 7. 25 by K. Tsunoda
     \mathfrak{c}\mathsf{C}C このプログラムは,空間回路網法で計算した任意形状回路の指定部分の電界値
Cの時間軸観測データを用いて、これにFFTを用いて周波数軸における透過
C および反射特性を計算する機能を持つ。また読み込んだファイルを
Cバイナナリーファイルとして出力することもできる。
\mathsf{C}C このプログラムでは IMSL サブルーチンパッケージの FFT ルーチンを
C用いている。LINKの時に引用すること。
C変数リスト
C VC:光速 [m/s] PAI:円周率
C DELTA : ノード間距離 [mm] DELS : 観測時間間隔 [nsec]
              TTOTL:総観測時間 [sec]
C ITOTL:総観測回数
C DELF: 周波数分解能 IMHz]
C IFIL1: ファイル名 [15文字] ITYP1: YES/NO 判別用文字ビット
C ICLM1:ファイルの項数 JREAD:読み取り作業位置認識用ビット
C ILIN1:ファイルの行数
C NO1:読み取り項数番号 NOS1, NOS2:データ収納行番号
C DATA1(*,*): ファイルからの読み取りデータ収納メモリー
C PIN(*): 入カデータ(時間軸) PDAT(*):観測データ(時間軸)
C *** 周波数軸データは,2行の配列であって,(1,*)は振幅 (2,*)は位相がはいる。
C EPIN(*,*): 入力データ(周波数軸) ERL(*,*): 反射基準データ(周波数軸)
C EDAT(*,*):観測データ(周波数軸)
C EYOUT(*,*): サブルーチン変数(周波数軸)
C KAISU:観測データ数
C FREQ:出力データの周波数値 [GHz] LU:出力LUNo.
\mathsf{C}\mathsf{C}IMPLICIT DOUBLE PRECISION (D)
    PARAMETER( MDATM=180000, MCLMM=15, ICALM=540450, MFFT=90001,
   # MCALM=60000)
C
C ** 配列宣言
\mathsf{C}DOUBLE PRECISION FREQ.DOUT(MCLMM)
    COMPLEX CPIN(MDATM), CRL(MDATM), CPASS(MDATM), COUT(MDATM),
   # CC1.CC
    DIMENSION DATA1(MCLMM, MCALM), PIN(MDATM), PDAT(MDATM),
   # EDAT(MCLMM, MFFT), JP(3)
     CHARACTER*23 TIME
     CHARACTER*15 IFIL1, IFILE, NAMEIN
     CHARACTER*1 ITYP1, ITYP2
\mathsf{C}DATA PAI/3.1415927
    DATA VC/2.997925E8
\mathsf{C}IFIL1 = '101 FORMAT(A1)
 115 FORMAT (A15)
\mathsf{C}C [1] ** 表示·機能の設定
\mathsf{C}
```

```
WRITE(6, 1101)- 空間回路網法で計算した電界値データを,/,
   #'用いて透過および反射特性を計算します。'./,
   ##\mathsf{C}WRITE(6.*)'入力をファイルからしますか? YES=1 NO=0'
    READ(5,*)JUDGE
    IF(JUDGE.EQ.1) THEN
       WRITE(6,*)' ファイル名を入力して下さい。'
       READ(5,115)NAMEIN
      IO=50OPEN(IO, FILE=NAMEIN, STATUS='OLD')
     ELSE
      I0=5FNDTF
\mathsf{C}C ***** 全体の計算時のパラメーター設定
\mathsf{C}WRITE(6.1102)
計算に用いるパラメータ値の設定 ',/,
   #'[ 計算に必要パラメーターを入力してください ]',/,
   #************ , / )
          . **********************************
   #WRITE(6, 1105)1105 FORMAT(/,' 隣接する同一ノード間隔はいくらですか ?[mm] ',$)
    READ(IO,*)DELTA
    DELS=DELTA*1.0D9/VC/4.0
  5 WRITE(6,1106)
1106 FORMAT(/,' 総観測回数は何回にしますか [最大 180000 ] ?'.$)
    READ(IO.*)ITOTL
    I = I \t{tot}/2IF((2*I-ITOTL) .NE.0) THENITOTL=ITOTL+1
     WRITE(6,*)' *** FFTのため観測回数を偶数回数にします。',ITOTL
     ENDIF
    TTOTL=(ITOTL-1)*DELS*1.0D-12
    \texttt{DELF=1.0D-6/TTOTL}WRITE(6.1107) DELS, TTOTL, DELF
1107 FORMAT( /, ' あなたの設定条件は以下のとうりです。', /,
                観測時間間隔 ',F15.8,'[psec]',/,
   #観測総時間 1,F15.8,'[sec]',/,
   \#周波数分解能,F15.8,'[MHz]',/,/,
           \mathbf{r}# ' 周波数分解能の設定条件はこれでよいですか ? [Yes/No] ', $)
    IF(JUDGE.EQ.0) THEN
    READ(IO, 101) ITYP1
    IF((ITYP1.EQ.'N').OR.(ITYP1.EQ.'n')) GOTO 5
    ENDIF
C
\mathsf{C}C ****** 入力データの設定
C ******* データの読み取り及びデータの表示
C
    WRITE(6, 1201),入力信号データ[パルス波形]について',/,
   #
```

```
# ' 基準データを読み込みますか?[Yes/No) ', /, 
     # ' ******寧*******寧拿●*****寧拿事***寧*●●****拿*拿*',/)
      READ(I0.101)ITYPl 
      IF((ITYP1.EQ.'N') .OR. (ITYPl.EQ.'n')) GOTO 501 
      JP(1)=1JREAD=l 
      GOTO 90 
C *拿拿*** テータ範囲の設定及び読み取り
   10 CONTINUE 
          DO I=l,NOSl-1 
          PIN(I)=0.0ENDDO 
         DO I=NOS1,NOS2 
         PIN(I)=DATA1(N01,I) 
         ENDDO 
         DO I=NOS2+1, ITOTL
         PIN(I)=O.O 
         ENDDO 
C•••••• 入力信号波形の FFT
       CALL ZFFT(PIN,CPIN,ITOTL,ND) 
C 
C ****** スルーデータ範囲の設定及び読み取り
  501 WRITE(6.1211) 
 1211 FORMAT(/,' ******傘********寧拿*****拿*************牢***' .. / 
     # '透過信号データ[スルー波形]について ', /,
     # ' 基準データを読み込みますか?[Yes/No] ',/,
     # ' ................ 拿*拿*拿拿**拿***拿*******拿*****',/)
     READ(IO, 101) ITYP1 
     IF((ITYPl. EQ.'N') .OR. (ITYPl. EQ.'n')) GOTO 502 
     JP(2)=1WRITE(6, 1212)IFIL1 
 1212 FORMAT(' テータファイル[ ',A15,' ] に',/,
     # ' スルー甚準データは含まれていますか ?[Yes/No]',$)
     READ(IO, 101)ITYP1 
     JREAD=2 
     IF((ITYP1. EQ.'N') .OR. (ITYP1. EQ.'n')) GOTO 90 
     GOTO 95 
C 
  20 CONTINUE 
         DO I=1.NOS1-1 
         PDAT(I)=0.0ENDDO 
         DO I=NOS1,NOS2 
         PDAT(I)=DATA1(N01,I) 
         ENDDO 
         DO I =NOS2+1, ITOTL 
         PDAT(I)=0.0E<sub>NDD</sub>
C•••••• 入力信号波形の FFT
       CALL ZFFT(PDAT,CPASS,ITOTL,ND) 
\overline{\phantom{a}}C ****拿反射基準のデータ
\overline{\mathcal{L}}502 WRITE(B,1221} 
 1221 FORMAT(/,'****************************************'/ ,, 
    # '反射信号データ[リターン波形]について './.
    # ' 基準データを読み込みますか?[Yes/No] './,
    #'*******************************""*******'•I)
```

```
READ(I0, 101)ITYP1 
     IF((ITYPl. EQ.'N') .OR. (ITYPl. EQ.'n')) GOTO 503 
     JP(3)=1WRITE(6,1222) IF IL1
 1222 FORMAT(' テータファイル[ ',A15,' ] に',/,
    # ' 反射基準データは含まれていますか ?IYes/No]'、$)
     READ(IO, 101)ITYPl 
     JREAD=3 
     IF((ITYPl. EQ.'N') .OR. (ITYPl. EQ.'n')) GOTO 90 
     GOTO 95 
  30 CONTINUE 
     DO I=l.NOSl-1 
     PDAT(I)=0.0ENDDO 
     DO.I=NOS1,NOS2 
     PDAT(I}=DATA1(N01,I} 
     ENDDO 
     DO I=NOS2+1,ITOTL 
     PDAT(I)=0.0ENDDO 
     WRITE(6,1223) 
 1223 FORMAT('このデータの中に入力信号が含まれていますか?!Yes/No]') 
     READ(IO. 101)ITYP1 
       IF((ITYP1. EQ.'Y') .OR. (ITYPl. EQ.'y')) THEN 
         DO 1=1,ITOTL 
         PDAT(I)=PDAT(I)-PIN(I) 
         ENDDO 
       ENDIF 
C ******反射基準波形の FFT
     CALL ZFFT(PDAT.CRL,ITOTL,ND) 
     WRITE(6,*)'この反射データの基準は,ショート?オープン?'
     WRITE(6,*)' ショート基準 = 1,オープン基準 = 0'
     READ(IO,*}JRL 
C *****解析対象データの入力
  503 CONTINUE 
      KAISU=O 
   48 WRITE(6,*)'*******************************傘********'
     WRITE(6,*)' 解析対象データについて'
     WRITE(6, *)'*************牢**************************'
     JREAD=4 
     GOTO 90 
   40 CONTINUE 
   42 GOTO 95 
   41 CONTINUE 
      IF(NOl.EQ.O) GOTO 49 
      KKAIS=(KAISU+1)*3IF(KKAIS.GT.MCLMM) THEN 
      WRITE(6,*)'データ数がメモリーオーバーしていますので出力します'
      GOTO 49 
      ENDIF 
      KAISU=KAISU+l 
      DO I=l,NOSl-1 
     PDAT(I)=0.0ENDDO 
      DO I =NOS 1, NOS2 
      PDAT(I)=DATA1(NO1,I)
      ENDDO 
      DO I=NOSZ+l,ITOTL
```

```
PDAT(I) = 0.0ENDDO
      WRITE(6,1223)
      READ(IO, 101) ITYP1
        IF((ITYP1.EQ.'Y').OR.(ITYP1.EQ.'y')) THEN
           DO I=1, ITOTL
           PDAT(I) = PDAT(I) - PIN(I)ENDDO
        ENDIF
C ****** 観測波形の FFT
      CALL ZFFT(PDAT, COUT, ITOTL, ND)
C ******* ゲイン計算
      I = KAISU*2-1WRITE(6,*)'このデーターはどのような処理をしますか?'
                              \cdotWRITE(6, *)' \uparrow \forall \bar{x} - \bar{y} = 1IF(JP(1).EQ.1) WRITE(6,*)' 入力波形との比=2'
      IF(JP(3).EQ.1) WRITE(6,*)' 反射波形との比=3'
      IF(JP(2).EQ.1) WRITE(6,*)' 透過波形との比=4'
      READ(IO, *)KDO J=1, ND
      IF(K.EQ.1) CC1=(1.0, 0.0)IF(K.EQ.2) CC1=CPIN(J)IF(K.EQ.3) CC1=CRL(J)IF(K.EQ.4) CC1=CPASS(J)IF(ABS(CC1).NE.0) THEN
        CC = COUT(J)/CC1AR=REAL(CC)
        AI = AIMAG(CC)AA=SQRT(AR*AR+AI*AI)
\mathsf{C}WRITE(6,*)AA
        ELSE
        AA=0.0ENDIF
\mathsf{C}IF(AA.GT.O.O) THEN
        EDAT(I,J)=20.0*LOG10(AA)
        ELSE
        EDAT(I,J)=0.0ENDIF
\overline{\mathsf{C}}IF(AR.NE.O.O)THEN
        AI = AI / ARIF((AI.LT.1.0E5).AND.(AI.GT.-1.0E5))THEM
          EDAT(I+1,J)=ATAND(AI)ELSE
          IF(AI.GE.1.0E5)EDAT(I+1,J)=90.0
          IF(AI.LE.-1.0E5)EDAT(I+1,J)=-90.0
          ENDIF
        ELSE
        EDAT(I+1,J)=90.0
        ENDIF
\overline{\phantom{a}}IF(AR.LT.O.O) THEN
          EDAT(I+1,J)=EDAT(I+1,J)+180.0
        ENDIR
         IF((JRL.EQ.1).AND.(K.EQ.3)) THEN
         EDAT(I+1,J)=180.0-EDAT(I+1,J)ENDI
```

```
[30]
```
 $\bullet$ 

```
ENDDO 
C 
     WRITE(6, 1014) IFIL1, ICLM1, ILIN11014 FORMAT(' 入力データーはつぎのとうりです。'./,
    #' ファイル名 :',2X,A15,/,' コラム数 :',2X,I3,5X,
    #' テータ行数: ',2X,I6,/)
     WRITE(6,*)'周波数変換作業を終了しますか?!Yes/No]' 
     READ(IO, 101)ITYP1 
     IF((ITYP1. EQ.'N') .OR. (ITYP1.EQ.'n')) GOTO 50 
      GOTO 49 
  50 WRITE(6,*)'別のファイルを使用しますか?[Yes/No)' 
     READ(IO, 101)ITYP1 
     IF((ITYP1.EQ.'N') .OR. (ITYP1. EQ.'n')) GOTO 42 
     GOTO 48 
  49 CONTINUE 
C 
C ****** データの出力
     WRITE(6,*)'' 
     WRITE(6,*)' '
     WRITE(6,*)' 出カデータファイルを作成します。'
     WRITE(6, *)' ファイルの名前を入力してください。[最大 15字]'
     READ(IO, 115) IFIL1
     WRITE(6,*)' このデータは出カフォーマットを選択してください。'
     WRITE(6.*)' バイナリーなら[1],アスキーなら[0]を入力。'
     READ(IO, 115)JOK 
       FREQ=DELF"'(ND-1) 
       FREQO=O.O 
  51 WRITE(6, *)' 現在計算したデータの周波数範囲はつぎのとうりです。'
     WRITE(6,*)' 最大周波数 ',FREQ,'GHZ'
     WRITE(6,*)' 最小周波数 ',FREQO,'GHZ'
     WRITE(6,*)'WRITE(6.*)' 出カデータの周波数範囲を入力してください。 [GHZ]'
      READ(IO,*)FREQO,FREQl 
      FREQ2=MAX(FREQO,FREQ1) 
      FREQl=MIN(FREQO,FREQl) 
     WRITE(6,*)' 出カデータの周波数範囲は OKですね?[Yes/No]' 
     READ(IO, 101) ITYP 1 
     IF((ITYP1.EQ.'N') .OR. (ITYP1. EQ.'n')) GOTO 51 
     IF(JOK.EQ.l)THEN 
     OPEN(LU, FILE=IFIL1, FORM='UNFORMATTED', STATUS='UNKNOWN')
     DELF=DELF*l.OD-3 
     FREQ=-DELF 
     L=KAISU*2 
     ILINl=O 
       DO I=1,NDFREQ=FREQ+DELF 
        IF ((FREQ. GE. FREQ!). AND. (FREQ. LE. FREQ2))THEN 
        ILIN1=ILIN1+1 
        D0 J = 1, LDOUT(J) = EDAT(J, I)ENDDO 
        WRITE(LU)FREQ, (DOUT(J), J=1, L)ENDIF
       ENODO 
      ELSE 
      OPEN(LU.FILE=IFIL1.STATUS='UNKNOWN')
      DELF=DELF*l.OD-3 
      FREQ=-DELF
```

```
L=KAISU*2
     ILIN1=0DO I = 1, NDFREQ=FREQ+DELF
        IF((FREQ.GE.FREQ1).AND.(FREQ.LE.FREQ2))THEN
        ILIN1 = ILIN1 + 1DO J=1,LDOUT(J) = EDAT(J, I)ENDDO
        WRITE(LU, *)FREQ, (DOUT(J), J=1, L)ENDIF
       ENDDO
     ENDIF
     CLOSE(LU)
     WRITE(6,1314)IFIL1, L, ILIN1
 1314 FORMAT('出力データーはつぎのとうりです。',/,
    #'
        ファイル名 :',2X,A15,/,' コラム数 :',2X,I3,5X,
    STOP
\mathsf{C}C ********** データのファイルからの読み取り
   98 WRITE(6,*) ' ファイルが在りません。再度 入力してください。'
     WRITE(6, *)'
  90 CONTINUE
     WRITE(6, *)''
     WRITE(6,*)' そのファイルの名前を入力してください。[最大 15字]'
     READ(IO, 115) IFIL1
     WRITE(6.*)' それはバイナリーファイルですか? [Yes/No]'
     READ(IO.101)ITYP1
     WRITE(6,*)' そのファイルの項数はいくつですか?'
     READ(IO,*)ICLM1
     WRITE(6, *)' *** データ読み取り中 ***'
     LU = 70ILIN1=0IF((ITYP1.EQ.'Y').OR.(ITYP1.EQ.'y')) THEN
        OPEN(LU, FILE=IFIL1, FORM='UNFORMATTED', ERR=98, STATUS='OLD')
         DO ILIN1=1, MDATM
         READ(LU, END=91)(DATA1(J, ILIN1), J=1, ICLM1)
         ENDDO
  91
         CONTINUE
         CLOSE (LU)
         ILIN1=ILIN1-1
        ELSE
        OPEN(LU.FILE=IFIL1, ERR=98, STATUS='OLD')
         DO ILIN1=1, MDATM
         READ(LU,*,END=92)(DATA1(J,ILIN1),J=1,ICLM1)
         E NDD(
  92
         CONTINUE
         CLOSE (LU
         ILIN1=ILIN1-1
     ENDIR
\overline{\phantom{a}}C ******* バイナリーファイルの出力ルーチン
     IF((ITYP1.EQ.'N').OR.(ITYP1.EQ.'n')) THEN
      WRITE(6,*)'バイナリーファイルとして出力しますか?|Yes/Nol
      READ(IO, 101) ITYP1
```

$$
\texttt{IF}(\texttt{(ITYP1.EQ.'Y'}).\texttt{OR}.\texttt{(ITYP1.EQ.'y'})) \texttt{THEN}
$$

```
IF ILE=' 
        WRITE(6,*)'出カファイル名を入力してください。'
        READ(IO, 115)IFILE 
        OPEN(LU, FILE=IFILE FORM='UNFORMATTED',STATUS='UNKNOWN')
         DO I = 1, I \cup IN1WRITE(LU) (DATA(J, I), J=1, ICLM1)ENDDO 
         CLOSE(LU) 
         WRITE(6,*)'記入を終わりました。'
       ENDIF
       ENDIF
      IF(JREAD.EQ.4) GOTO 40 
C 
C 
   95 WRITE(6,1014) IFIL1, ICLM1, ILIN1
      WRITE(6, 1202) 
 1202 FORMAT(/,'そのデータは,第何番目の項に入っていますか?',/,
     # ' [データがない時は 0 を入力してください。 |', $)
      READ(IO,*)NOl 
         IF(N01.GT.ICLM1) THEN 
         WRITE(6,*)' 指定された項はこのデータファイルには在りません。'
         GOTO 95 
         ENDIF 
      IF(N01.GT.O) THEN 
      WRITE(6,1203) 
 1203 FORMAT(/,'そのデータは,第何番目から第何番目にありますか?',$)
       READ(IO.*)NOSS1.NOSS2 
       NOS1=MIN(NOSS1,NOSS2) 
       NOS2=MAX(NOSS1,NOSS2) 
      ENDIF 
     GOTO (10,20,30.41) JREAD 
      END 
C *****実時間データをもとに FFTを用いて周波数ドメインヘの変換を行う
     SUBROUTINE ZFFT(EYIN, FIN, ITOTL, ND) 
C ****•**"**•**************••••••••• . ••• ........ .,,. •• ,..,..,. 傘*****傘************
c変数リスト
C MDATM: データの最大数 ICALM: FFT用メモリーのサイズ
C EYIN(MDATM) : 時問蝕テータ EYOUT(2,MFFT) : 周波数斡データ
C LINM : 時間軸データ数 WK(ICALM),IWK(ICALM) : FFT計算用ワーク
C FIN(MFFT) : FFT変換複素係数
C ******************************•************•• 拿******牢******************
     PARAMETER(MDATM= 180000, MCLMM= 10, ICALM=540450, MFFT =90001, 
    # MCALM=60000) 
     COMPLEX FIN(MDATM) 
     DIMENSION EYIN(MDATM), !WK(!CALM) ,WK(!CALM) .EYOUT(2,MFFT) 
C ****** 定数設定
     WRITE(6,*)' *** FFT による周波数軸変換を行っています。
C ******データ入カファイルの指定およびデータの読み込み
       ND=ITOTL/2+1 
C ****** FFTルーテソ
     CALL FFTRC(EYIN.ITOTL.FIN,IWK,WK) 
     WRITE(6,*)' *** FFT 計算が終わりました。
C ******出力
     RETURN
     END
```
4. 使居例

前記プログラムの使用例を以下に記す。

4.1 マイクロストリップ共振回路特性の計算

図4-1に示すマイクロストリップ共振回路特性の計算例を以下に示す。周波数特性を計算す るために、ス)レーとショートを基準に用いた。

4.1.1 サブルーチンの作成 ―

例題においては、最低間隔が0.636mmであり、以下の計算においては、△d = 0.212mmの格子 点を考える。また、 0コーナーを座標基準点として、各ノードの座標値を設定する。図4-2に各 要素の座標値を示す。

誘電体は厚み 0.636mm、すなわち 3 dである。よって、 D・Eのノードは y=1~3のものが誘電 媒質、 y = 4のものが誘電体•空気境界面、他は空気となる。一方、 Aノードは y = 1~3のものが誘 電媒質、他は空気となる。

金属はX-Z平面にのみ設定されている。まず、アース面として、D-Eノードのy=1に金属条件 を設定する。ストリップ導体は、D·Eノードのy=4の面上にある。図よりDノードはx=23~25.  $z=61\sim121$ ,  $x=29\sim31$ ,  $z=31\sim91$ ,  $x=35\sim37$ ,  $z=1\sim61$ ,  $E\neq -\frac{1}{2}$   $kx=23\sim26$ ,  $z=61\sim120$ , x = 29~32, z = 31~90、x = 35~38, z = 1~60 が金属となる。

励振は、z=1面においてy=3,x=36,37のAノードに設定する。受信は、z=121面において y=3,x=24の点とした。なお、反射波の観測点は励振点とした。

励振はレイズドコサインパルス(パルス幅80Δt)、観測は20000Δtとした。 上記モデルにより作成したサブルーチンを以下に示す。

 $\mathcal{C}$ 

C データ入力部

SUBROUTINE SEIBI (IXM, IYM, IZM, EPA, VO, ZIN, INTIM, ICALT, IDTIM, # AAK,ADK,AEK,VAA,VAD,LOADA,LOADD,JAA,JAD,JAE,MDV) IMPLICIT DOUBLE PRECISION (A-H,0-Z) C• 亭\*\*\*\*配列宣言 DIMENSION # AAK(IXM, IYM, IZM), ADK(IXM, IYM, IZM), AEK(IXM, IYM, IZM), # JAA(IXM, IYM,IZM) ,JAD(IXM, IYM, IZM) ,JAE(IXM,IYM, IZM), # VAA(IXM, IYM), VAD(IXM, IYM), LOADA(IXM, IYM), LOADD(IXM, IYM) C  $UV = T X M$ MV=IYM NV=IZM c事\*\*\*\*\*データの読み込み C INTIM : 入力電源のレイズドコサイン周期 ICALT : 計算回数 IDTIM INTIM=BD ICALT=20000 IDTIM=80 C EPA : 誘電率 VO : 電源電圧 ZIN : 入力インピーダンス  $FPA= 10.0$ VO= 1.0 ZIN= 50.0 C MDV: 誘電体際の厚み  $MDV = 4$ C \*\*\*\*\* 誘電体条件 C 1: 空気 2: 誘電体境界面 3: 誘電体 C 初期値空気 DO 10 N=1,NV DO 11 M=l,MDV-1

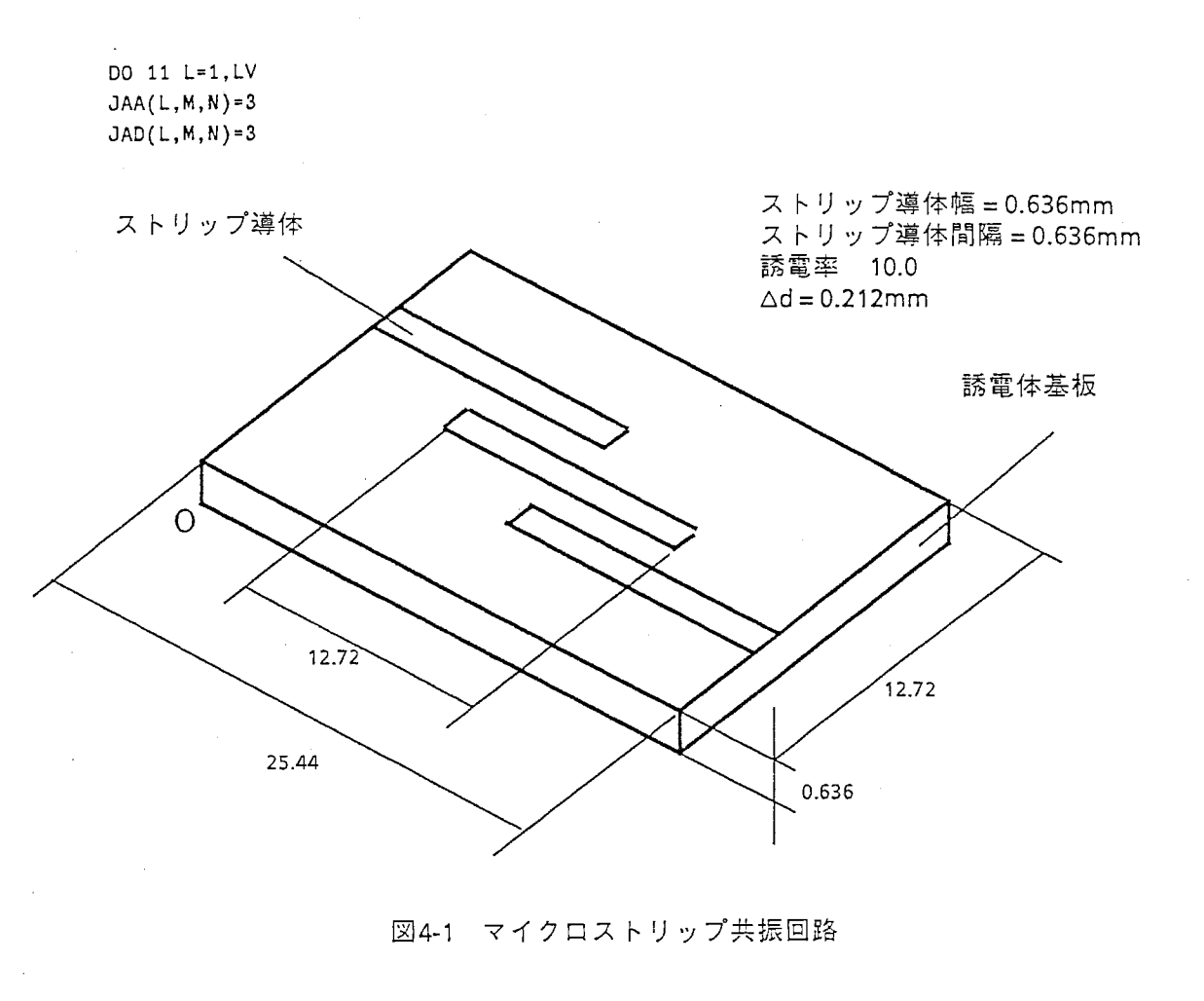

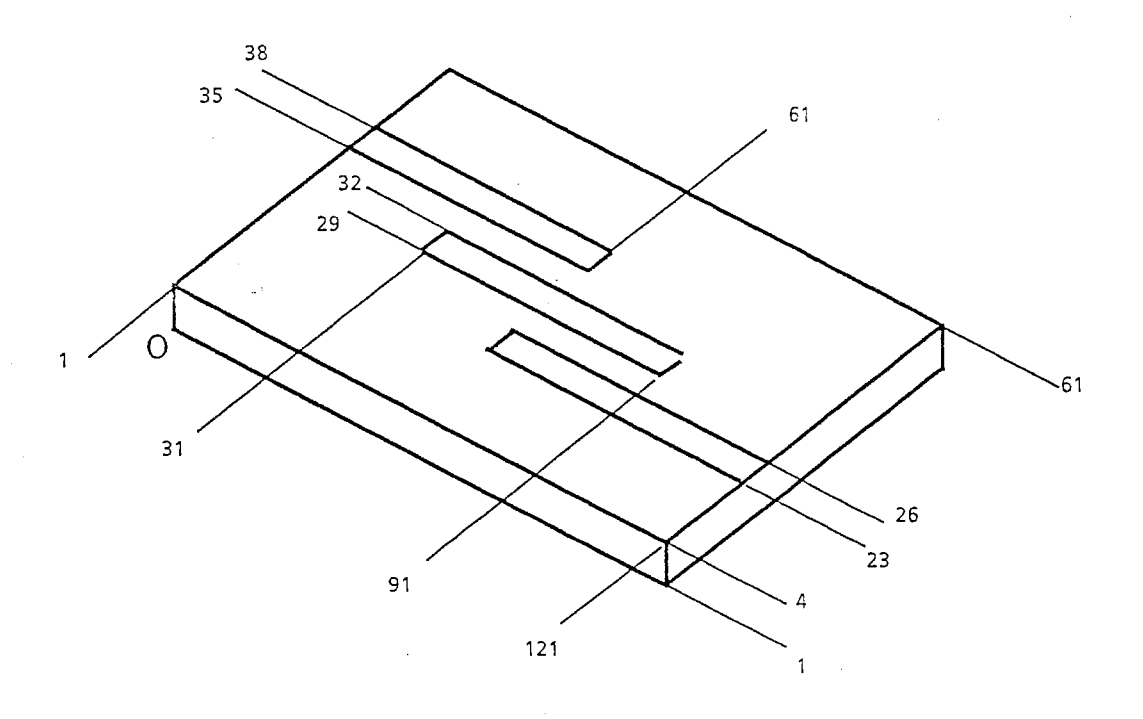

4-2 ノード座標

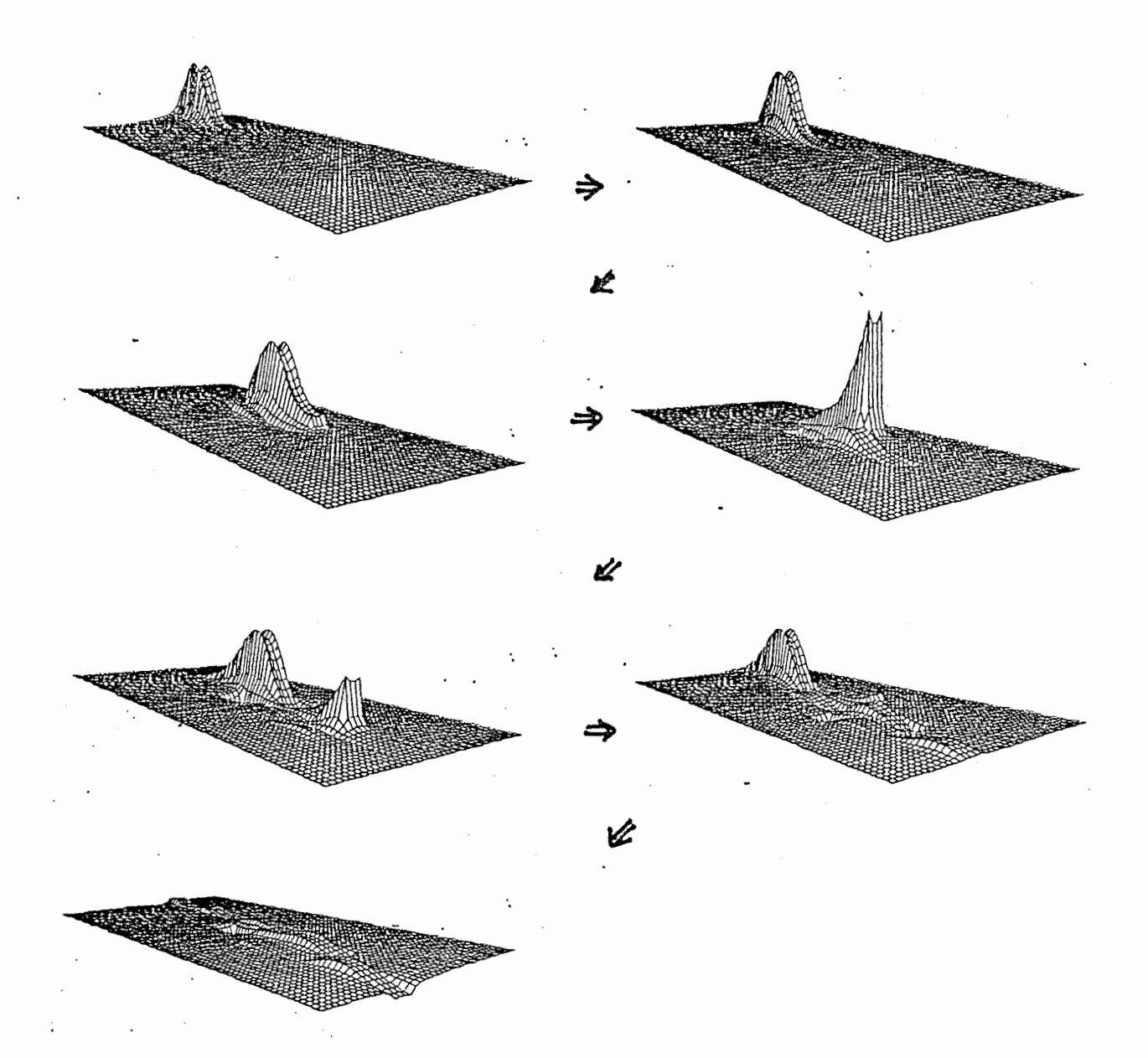

図4-3 電界分布の時間変化

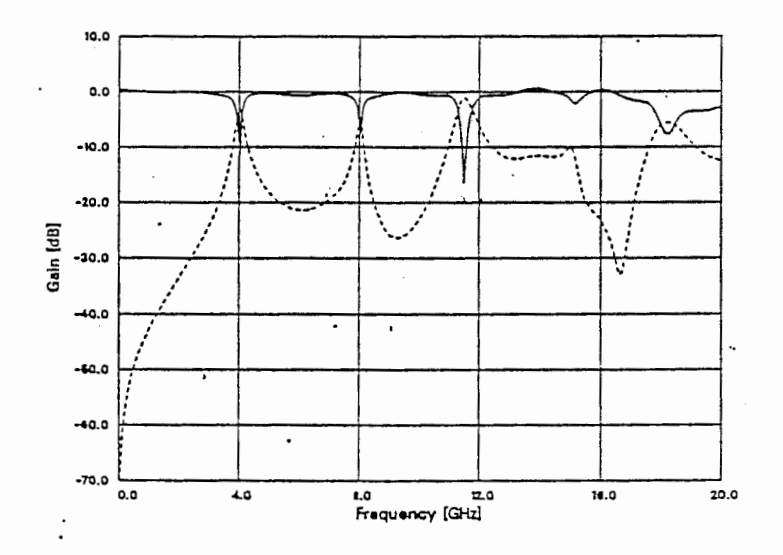

図4-4 周波数特性計算値

```
11
        JAE(L,M,N)=3DO 12 L=1, LV
        JAA(L,MDV, N)=1JAD(L, MDV, N) = 2JAE(L, MDV, N)=212DO 13 M=MDV+1, MV
        DO 13 L=1.LV
        JAA(L,M,N)=1JAD(L,M,N)=1JAE(L,M,N)=113
      CONTINUE
  10C ****** 電気的ノードの設定条件設定
                               1 拘束条件なし
                0 金属
\mathsf CDO 20 N=1, NV
      DO 20 M=1, MV
       DO 20 L=1,LV
        AAK(L,M,N)=1.0ADK(L,M,N)=1.0AEK(L,M,N)=1.0
  20
C \mathcal{F}-\mathcal{Z}DO 21 N=1, NV
          DO 21 L=1, LV
          ADK(L, 1, N) = 0.0AEK(L,1,N)=0.021C ストリップ導体
        DO 22 I=1,61DO 22 J=1,3
          ADK(22+J, MDV, 60+I)=0.0ADK(28+J, MDV, 30+I)=0.0ADK(34+J, MDV, I)=0.022
        DO 23 I=1,60DO J=1, 4AEK(22+J, MDV, 60+I)=0.0AEK(28+J, MDV, 30+I)=0.0AEK(34+J, MDV, I)=0.0ENDDO
\mathsf{C}C ****** Z=0 における電源設定ノードの条件入力
     DO M=1, MVDO L=1, LVVAA(L,M)=0VAD(L,M)=0ENDDO
     ENDDO
     VAA(36,3)=1VAA(37,3)=1\mathbf{c}RETURN
     END
4.1.2 出力部の修正
```
出力は、Y方向電界値を取ることにする。また、一定回数ごとのY方向電界分布を観測するた めに配列を出力する。よって、次の様になる。

C \*\*\*\*\*\*出力部

C \*\*\*\*\*\* テータ アウトフット

C \*\*\*\*\*\* 電界強度データ出力用

```
WRITE(60,*)IT,AA(1,11,2,1),AA(1,6,2,21) 
  ITT=ITT+1 
 IF(ITT.EQ.20)THEN 
   DO J=1.MV
    WRITE(60,*)(AA(1,I,J,3),I=l,LV) 
   ENDDO 
    ITT=O 
  ENDIF 
GOTO 10
```
4.1.3 計算結果

以上のサブルーチンを用いてプログラムを実行すると、図4-3にしめすような電磁界伝搬の時 間列テ'ータが得られる。図より入カパルスがストリップ線路に沿って進み、横結合部分で隣の ストリップ線路が励振されていくところが観測できる。

入力および出カポートにおける電界値の時間列データを用いて周波数特性を計算すると図4-4 となる。基本波、 2倍波を含め広帯域な特性が得られる。

4.2開放領域の取扱い

本解析においては、自由空間は吸収壁として表現される。よって、放射の大きな素子を解析 する場合は、解析領域を充分大きく取らなければならない。図 4-5に板状逆Fアンテナの入カイ ンピーダンスの言t策結果をしめす。図は解析領域を変化したときの入カインピーダンスの軌跡 を示している。図より分かるように解析領域が小さい場合は自由空間境界が霜波吸収体のよう 1動き、等価的に Qが小さくなることがわかる。充分大きくとれば計算値は実測値とよく一致 する。

このように、開放領域を必要とするものは解析領域の設定に注意を払わなければならない。

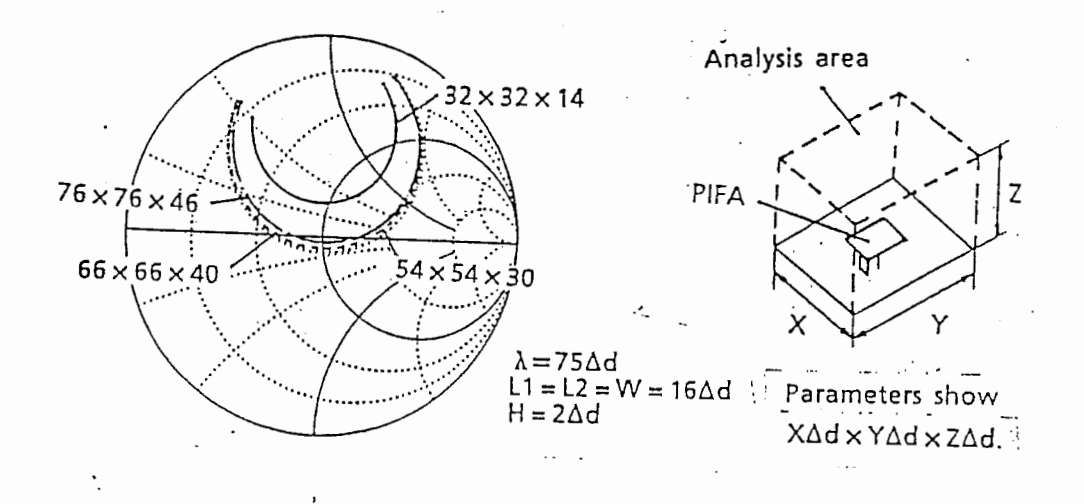

## 4-5 アンテナ特性解析例

5. まとめ

 $\Delta_{\rm{200}}$  and

L:'

.. `9,9-ii,9,-99,9-

電磁界の時間軸解析手法のひとつである空間回路網法について解析法の概略とプログラム作 成上必要となる計算式について記した。さらに本解析法のプログラムのコードおよび使用法を 示し、解析を行う上での注意点について記した。

本手法は近年、電子通信情報学会等において多くの報告がなされている。それに伴い、不等 間隔格子点の導入、斜め入射波に対する吸収境界条件の設定法など本手法の欠点克服のための 改良研究も盛んに報告されている。

今後この解析法に関する報告を見る槻会もあると思うが、そのときにこのレポートが参考に なれば幸いである。

> .. •

改訂記録等

1990 7 27日初版作成

\*\*\*\*\*\*\* プログラム使用者へのお願い

このレポートは、FUJI XEROX J Star で作成しており、文書ファイルはフ ロッピーに納めています。本文章の誤り、プログラムの修正•改良等変更事項があっ た場合は、改訂記録を追加するとともに本文の修正も行って下さい。